# LuaLATEX-ja 用 jsclasses 互換クラス

# LuaTEX-ja プロジェクト

 $2016/10/13$ 

# 目次

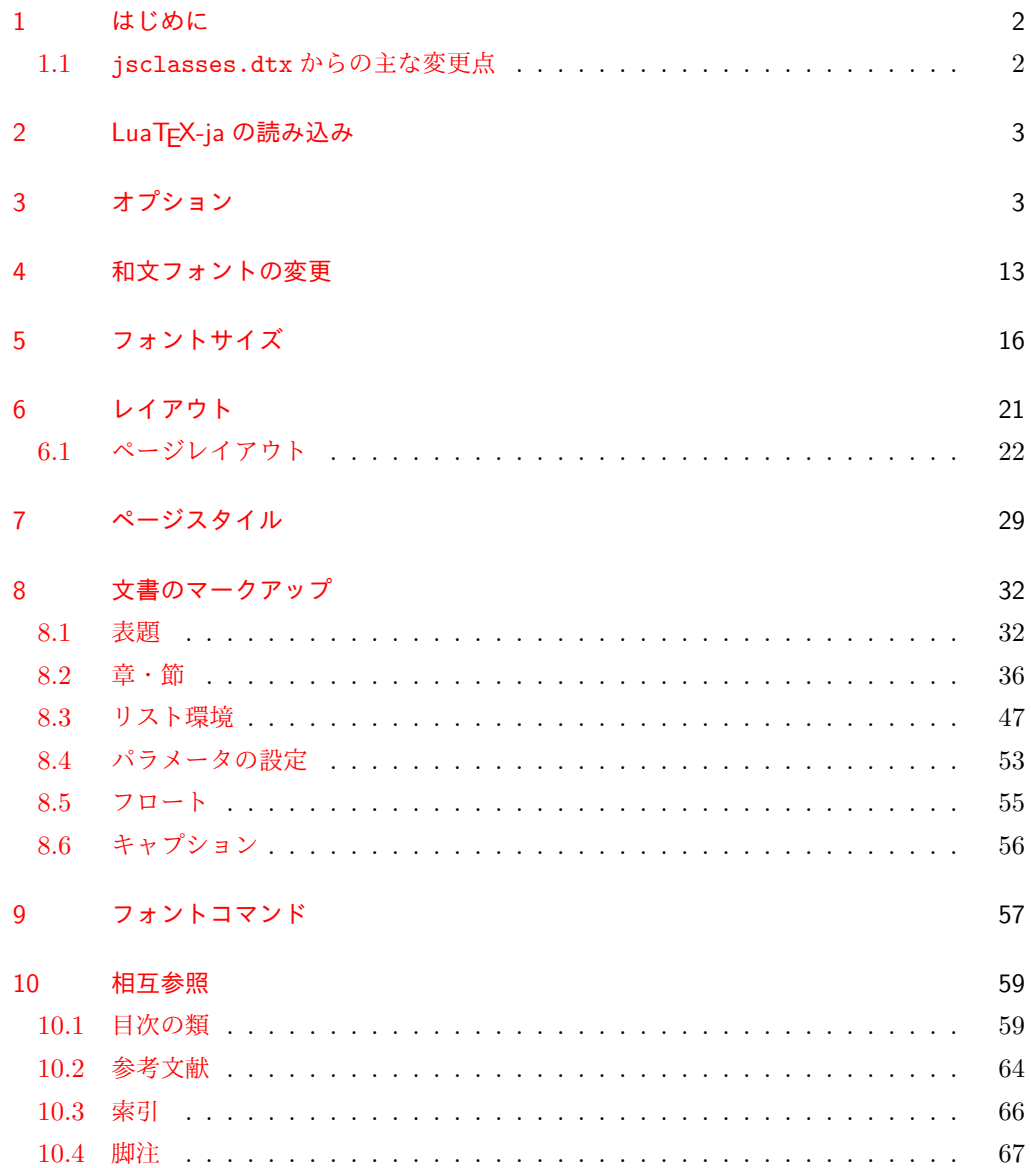

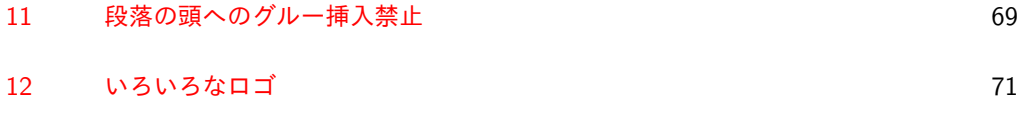

13 [初期設定](#page-73-0) 74

# <span id="page-1-0"></span>1 はじめに

これは、元々奥村晴彦先生により作成され、現在は日本語 TFX 開発コミュニティにより 管理されている jsclasses.dtx を LuaLATEX-ja 用に改変したものです。次のドキュメント クラス(スタイルファイル)を生成します。

 $\langle$ article $\rangle$  ltjsarticle.cls 論文・レポート用  $\langle$ book $\rangle$  ltjsbook.cls 書籍用 hjspfi ltjspf.cls 某学会誌用  $\langle$ kiyou $\rangle$  ltjskiyou.cls 某紀要用

#### <span id="page-1-1"></span>1.1 jsclasses.dtx からの主な変更点

全ての変更点を知りたい場合は,jsclasses.dtx と ltjsclasses.dtx で diff をとって 下さい。zw, zh は全て \zw, \zh に置き換えられています。

- フォントメトリック関係のオプション winjis は単に無視されます。
- 標準では jfm-ujis.lua (LuaTFX-ja 標準のメトリック, OTF パッケージのものが ベース)を使用します。
- uplatex オプションを削除してあります。
- disablejfam オプションが無効になっています。もし

! LaTeX Error: Too many math alphabets used in version \*\*\*\*.

のエラーが起こった場合は,lualatex-math パッケージを読み込んでみて下さい。

- papersize オプションの指定に関わらず PDF のページサイズは適切に設定され ます。
- LuaTFX-ja同梱のメトリックを用いる限りは、段落の頭にグルーは挿入されません。 そのため,オリジナルの jsclasses 内にあった hack (\everyparhook) は不要に なったので,削除しました。
- •「amsmath との衝突の回避」のコードは,上流で既に対処されているうえ,これがあ ると grfext.sty を読み込んだ際にエラーを引き起こすので削除しました。
- 本家 jsclasses では \mag を用いて「10 pt 時の組版結果を本文フォントサイズに合 わせ拡大縮小」という方針でしたが、本 ltjsclasses ではそのような方法を取って いません。
	- **–** nomag オプション指定時には,単にレイアウトに用いる各種長さの値をスケール させるだけです。そのため,例えば本文の文字サイズが 17 pt のときには cmr10 でなく cmr17 を用いることになり,組版結果の印象が異なる恐れがあります。

**–** nomag\* オプション指定時には,上記に加えてオプティカルサイズを調整する(本 文では cmr17 の代わりに cmr10 を拡大縮小する, など)ため, LATEX のフォン ト選択システム NFSS へパッチを当てます。こうすることで前項に書いた不具合 はなくなりますが,かえって別の不具合が起きる可能性はあります[\\*1](#page-2-2)。

標準では nomag\* オプションが有効になっています。jsclasses で用意され,かつ既 定になっている usemag オプションを指定すると警告を出します。

[2014-02-07 LTJ] jsclasses 2014-02-07 ベースにしました。

[2014-07-26 LTJ] 縦組用和文フォントの設定を加えました。

[2014-12-24 LTJ] \@setfontsize 中の和欧文間空白の設定で if 文が抜けていたのを直し ました。

[2016-01-30 LTJ] \rmfamily 他で和文フォントファミリも変更するコードを LuaTEX-ja カーネル内に移しました。

[2016-03-21 LTJ] LuaTEX beta-0.87.0 では PDF 出力時に \mag が使用できなくなった ので、ZR さんの bxjscls を参考に使わないように書き換えました。

[2016-03-31 LTJ] xreal オプションを標準で有効にしました。

[2016-07-12 LTJ] jsclasses 開発版に合わせ, real, xreal オプションの名称を変更す るなどの変更を行いました。

[2016-07-18 LTJ] usemag オプションが指定されると警告を出すようにしました。

[2016-07-21 LTJ] LATpX 等のロゴの再定義で, jslogo パッケージがあればそちらを読み 込むことにしました。

[2016-10-13 LTJ] slide オプションの使用時にエラーが出るのを修正. 以下では実際のコードに即して説明します。

\jsc@clsname 文書クラスの名前です。エラーメッセージ表示などで使われます。

1 %<article>\def\jsc@clsname{ltjsarticle}

2%<book>\def\jsc@clsname{ltjsbook}

3 %<jspf>\def\jsc@clsname{ltjspf}

4 %<kiyou>\def\jsc@clsname{ltjskiyou}

# <span id="page-2-0"></span>2 LuaTEX-ja の読み込み

まず,LuaTEX-ja を読み込みます。 5 \RequirePackage{luatexja}

# <span id="page-2-1"></span>3 オプション

これらのクラスは \documentclass{ltjsarticle} あるいは \documentclass[オプ ション]{ltjsarticle} のように呼び出します。

まず,オプションに関連するいくつかのコマンドやスイッチ(論理変数)を定義します。

<span id="page-2-2"></span><sup>\*1</sup> nomag\* は jsclasses でも利用可能ですが, ltjsclasses では jsclasses とは別の実装をしています。

\if@restonecol 段組のときに真になる論理変数です。

6 \newif\if@restonecol

\if@titlepage これを真にすると表題,概要を独立したページに出力します。 7 \newif\if@titlepage

- \if@openright \chapter,\part を奇数ページ起こしにするかどうかです。書籍では真が標準です。 8 %<book>\newif\if@openright
- \if@mainmatter 真なら本文,偽なら前付け・後付けです。偽なら \chapter で章番号が出ません。 9 %<book>\newif\if@mainmatter \@mainmattertrue

\if@enablejfam 和文フォントを数式フォントとして登録するかどうかを示すスイッチですが,実際には用い られません。

10 \newif\if@enablejfam \@enablejfamtrue

以下で各オプションを宣言します。

■用紙サイズ JIS や ISO の A0 判は面積 1 m<sup>2</sup>,縦横比 1 : √2 の長方形の辺の長さを mm 単位に切り捨てたものです。これを基準として順に半截しては mm 単位に切り捨てたもの が A1,A2,…です。

B 判は JIS と ISO で定義が異なります。JIS では B0 判の面積が  $1.5\,\mathrm{m}^2$  ですが, ISO で は B1 判の辺の長さが A0 判と A1 判の辺の長さの幾何平均です。したがって ISO の B0 判 は 1000 mm × 1414 mm です。このため, LATEX 2<sub> $\varepsilon$ </sub> の b5paper は 250 mm × 176 mm です が, pLAT<sub>E</sub>X 2<sub>6</sub> の b5paper は 257 mm × 182 mm になっています。ここでは pLAT<sub>E</sub>X 2<sub>6</sub> に ならって JIS に従いました。

デフォルトは a4paper です。

b5var(B5 変形,182mm×230mm),a4var(A4 変形,210mm×283mm)を追加しま した。

```
11 \DeclareOption{a3paper}{%
12 \setlength\paperheight {420mm}%
13 \setlength\paperwidth {297mm}}
14 \DeclareOption{a4paper}{%
15 \setlength\paperheight {297mm}%
16 \setlength\paperwidth {210mm}}
17 \DeclareOption{a5paper}{%
18 \setlength\paperheight {210mm}%
19 \setlength\paperwidth {148mm}}
20 \DeclareOption{a6paper}{%
21 \setlength\paperheight {148mm}%
22 \setlength\paperwidth {105mm}}
23 \DeclareOption{b4paper}{%
24 \setlength\paperheight {364mm}%
25 \setlength\paperwidth {257mm}}
26 \DeclareOption{b5paper}{%
27 \setlength\paperheight {257mm}%
```

```
28 \setlength\paperwidth {182mm}}
29 \DeclareOption{b6paper}{%
30 \setlength\paperheight {182mm}%
31 \setlength\paperwidth {128mm}}
32 \DeclareOption{a4j}{%
33 \setlength\paperheight {297mm}%
34 \setlength\paperwidth {210mm}}
35 \DeclareOption{a5j}{%
36 \setlength\paperheight {210mm}%
37 \setlength\paperwidth {148mm}}
38 \DeclareOption{b4j}{%
39 \setlength\paperheight {364mm}%
40 \setlength\paperwidth {257mm}}
41 \DeclareOption{b5j}{%
42 \setlength\paperheight {257mm}%
43 \setlength\paperwidth {182mm}}
44 \DeclareOption{a4var}{%
45 \setlength\paperheight {283mm}%
46 \setlength\paperwidth {210mm}}
47 \DeclareOption{b5var}{%
48 \setlength\paperheight {230mm}%
49 \setlength\paperwidth {182mm}}
50 \DeclareOption{letterpaper}{%
51 \setlength\paperheight {11in}%
52 \setlength\paperwidth {8.5in}}
53 \DeclareOption{legalpaper}{%
54 \setlength\paperheight {14in}%
55 \setlength\paperwidth {8.5in}}
56 \DeclareOption{executivepaper}{%
57 \setlength\paperheight {10.5in}%
58 \setlength\paperwidth {7.25in}}
```
■横置き 用紙の縦と横の長さを入れ換えます。

```
59 \newif\if@landscape
```

```
60 \@landscapefalse
```
\DeclareOption{landscape}{\@landscapetrue}

■slide オプション slide を新設しました。

```
62 \newif\if@slide
63 \@slidefalse
```
■サイズオプション 10pt, 11pt, 12pt のほかに, 8pt, 9pt, 14pt, 17pt, 21pt, 25pt, 30pt,36pt,43pt を追加しました。これは等比数列になるように選んだものです(従来の 20pt も残しました)。\@ptsize の定義が変だったのでご迷惑をおかけしましたが,標準的 なドキュメントクラスと同様にポイント数から 10 を引いたものに直しました。

[2003-03-22] 14Q オプションを追加しました。

[2003-04-18] 12Q オプションを追加しました。

[2016-07-08] \mag を使わずに各種寸法をスケールさせるためのオプション nomag を新設 しました。usemag オプションの指定で従来通りの動作となります。デフォルトは usemag です。

[2016-07-24] オプティカルサイズを調整するために NFSS へパッチを当てるオプション nomag\* を新設しました。

[2016-10-08] slide オプションは article 以外では使い物にならなかったので,簡単のた め article のみで使えるオプションとしました。

```
64 \def\jsc@magscale{1}
```

```
65 %<*article>
```
 \DeclareOption{slide}{\@slidetrue\def\jsc@magscale{3.583}\@landscapetrue\@titlepagetrue} % $\checkmark$ /article>

```
68 \DeclareOption{8pt} {\def\jsc@magscale{0.833}}% 1.2^(-1)
```

```
69 \DeclareOption{9pt} {\def\jsc@magscale{0.913}}% 1.2^(-0.5}
```

```
70 \DeclareOption{10pt}{\def\jsc@magscale{1}}
```

```
71 \DeclareOption{11pt}{\def\jsc@magscale{1.095}}% 1.2^0.5
```

```
72 \DeclareOption{12pt}{\def\jsc@magscale{1.200}}
```

```
73 \DeclareOption{14pt}{\def\jsc@magscale{1.440}}
```

```
74 \DeclareOption{17pt}{\def\jsc@magscale{1.728}}
```

```
75 \DeclareOption{20pt}{\def\jsc@magscale{2}}
```

```
76 \DeclareOption{21pt}{\def\jsc@magscale{2.074}}
```

```
77 \DeclareOption{25pt}{\def\jsc@magscale{2.488}}
```

```
78 \DeclareOption{30pt}{\def\jsc@magscale{2.986}}
```

```
79 \DeclareOption{36pt}{\def\jsc@magscale{3.583}}
```

```
80 \DeclareOption{43pt}{\def\jsc@magscale{4.300}}
```

```
81 \DeclareOption{12Q} {\def\jsc@magscale{0.923}}% 1pt*12Q/13Q
```

```
82 \DeclareOption{14Q} {\def\jsc@magscale{1.077}}% 1pt*14Q/13Q
```

```
83 \DeclareOption{10ptj}{\def\jsc@magscale{1.085}}% 1pt*10bp/13Q
```

```
84 \DeclareOption{10.5ptj}{\def\jsc@magscale{1.139}}
```

```
85 \DeclareOption{11ptj}{\def\jsc@magscale{1.194}}
```

```
86 \DeclareOption{12ptj}{\def\jsc@magscale{1.302}}
```
■オプティカルサイズの補正 nomag\* オプション指定時には、本文のフォントサイズが 10pt 以外の場合にオプティカルサイズの補正を行うために NFSS にパッチを当てます。現 在の ltjsclasses ではこのパッチ当ては標準では行いますが,将来どうなるかわからない ので nomag で無効化することができるようにしました。

noxreal, real は旧来の互換性として今は残してありますが,2017 年 7 月に削除する予 定です。

```
87 \newif\if@ltjs@mag@xreal
88 \@ltjs@mag@xrealtrue
89 \DeclareOption{nomag*}{\@ltjs@mag@xrealtrue}
90 \DeclareOption{nomag}{\@ltjs@mag@xrealfalse}
91 \DeclareOption{noxreal}{%
92 \ClassWarningNoLine{\jsc@clsname}{%
93 The class option `noxreal' is obsolete. \MessageBreak
94 Please use the `nomag' option instead}%
95 \@ltjs@mag@xrealfalse}
```

```
96 \DeclareOption{real}{%
97 \ClassWarningNoLine{\jsc@clsname}{%
98 The class option `real' is obsolete. \MessageBreak
99 Please use the `nomag' option instead}%
100 \@ltjs@mag@xrealfalse}
101 \DeclareOption{usemag}{%
102 \ClassWarningNoLine{\jsc@clsname}{%
103 This \jsc@clsname\space cls does not support `usemag'\MessageBreak
104 option, since LuaTeX does not support \string\mag\MessageBreak in pdf output}%
105 \@ltjs@mag@xrealtrue}
106
107
```
■トンボオプション トンボ (crop marks) を出力します。実際の処理は 11tjcore.sty で行います。オプション tombow で日付付きのトンボ,オプション tombo で日付なし のトンボを出力します。これらはアスキー版のままです。カウンタ \hour,\minute は

```
luatexja-compat.sty で宣言されています。
```

```
108 \hour\time \divide\hour by 60\relax
```

```
109 \@tempcnta\hour \multiply\@tempcnta 60\relax
```
- \minute\time \advance\minute-\@tempcnta
- \DeclareOption{tombow}{%
- \tombowtrue \tombowdatetrue
- \setlength{\@tombowwidth}{.1\p@}%
- \@bannertoken{%

```
115 \jobname\space(\number\year-\two@digits\month-\two@digits\day
```

```
116 \space\two@digits\hour:\two@digits\minute)}%
```

```
117 \maketombowbox}
```

```
118 \DeclareOption{tombo}{%
```
- \tombowtrue \tombowdatefalse
- \setlength{\@tombowwidth}{.1\p@}%
- 121 \maketombowbox}

■面付け オプション mentuke で幅ゼロのトンボを出力します。面付けに便利です。これ もアスキー版のままです。

```
122 \DeclareOption{mentuke}{%
```

```
123 \tombowtrue \tombowdatefalse
```

```
124 \setlength{\@tombowwidth}{\z@}%
```

```
125 \maketombowbox}
```

```
■両面,片面オプション twoside で奇数ページ・偶数ページのレイアウトが変わります。
```
[2003-04-29] vartwoside でどちらのページも傍注が右側になります。

```
126 \DeclareOption{oneside}{\@twosidefalse \@mparswitchfalse}
```

```
127 \DeclareOption{twoside}{\@twosidetrue \@mparswitchtrue}
```
\DeclareOption{vartwoside}{\@twosidetrue \@mparswitchfalse}

■二段組 twocolumn で二段組になります。

```
129 \DeclareOption{onecolumn}{\@twocolumnfalse}
```
130 \DeclareOption{twocolumn}{\@twocolumntrue}

```
■表題ページ titlepage で表題・概要を独立したページに出力します。
```

```
131 \DeclareOption{titlepage}{\@titlepagetrue}
132 \DeclareOption{notitlepage}{\@titlepagefalse}
```
■右左起こし 書籍では章は通常は奇数ページ起こしになりますが, openany で偶数ページ からでも始まるようになります。

```
133 %<book>\DeclareOption{openright}{\@openrighttrue}
134 %<br/>book>\DeclareOption{openany}{\@openrightfalse}
```
■eqnarray 環境と数式の位置 森本さんのご教示にしたがって前に移動しました。

eqnarray LAT<sub>F</sub>X の eqnarray 環境では & でできるアキが大きすぎるようですので, 少し小さくしま

```
す。また,中央の要素も \displaystyle にします。
```
135 \def\eqnarray{%

- 136 \stepcounter{equation}%
- 137 \def\@currentlabel{\p@equation\theequation}%
- 138 \global\@eqnswtrue
- 139 \m@th
- 140 \global\@eqcnt\z@
- 141 \tabskip\@centering
- 142 \let\\\@eqncr
- 143 \$\$\everycr{}\halign to\displaywidth\bgroup
- 144 \hskip\@centering\$\displaystyle\tabskip\z@skip{##}\$\@eqnsel
- 145 &\global\@eqcnt\@ne \hfil\$\displaystyle{{}##{}}\$\hfil
- 146 &\global\@eqcnt\tw@ \$\displaystyle{##}\$\hfil\tabskip\@centering
- 147 &\global\@eqcnt\thr@@ \hb@xt@\z@\bgroup\hss##\egroup
- 148 \tabskip\z@skip
- $149 \quad \text{er}$

leqno で数式番号が左側になります。fleqn で数式が本文左端から一定距離のところに出 力されます。森本さんにしたがって訂正しました。

```
150 \DeclareOption{leqno}{\input{leqno.clo}}
```

```
151 \DeclareOption{fleqn}{\input{fleqn.clo}%
```

```
152 % fleqn 用の eqnarray 環境の再定義
```
- 153 \def\eqnarray{%
- 154 \stepcounter{equation}%
- 155 \def\@currentlabel{\p@equation\theequation}%
- 156 \global\@eqnswtrue\m@th
- 157 \global\@eqcnt\z@
- 158 \tabskip\mathindent
- $159$  \let\\=\@eqncr
- 160 \setlength\abovedisplayskip{\topsep}%
- 161 \ifvmode
- 162 \addtolength\abovedisplayskip{\partopsep}%
- $163$  \fi
- 164 \addtolength\abovedisplayskip{\parskip}%

```
165 \setlength\belowdisplayskip{\abovedisplayskip}%
166 \setlength\belowdisplayshortskip{\abovedisplayskip}%
167 \setlength\abovedisplayshortskip{\abovedisplayskip}%
168 $$\everycr{}\halign to\linewidth% $$
169 \bgroup
170 \hskip\@centering$\displaystyle\tabskip\z@skip{##}$\@eqnsel
171 &\global\@eqcnt\@ne \hfil$\displaystyle{{}##{}}$\hfil
172 &\global\@eqcnt\tw@
173 $\displaystyle{##}$\hfil \tabskip\@centering
174 &\global\@eqcnt\thr@@ \hb@xt@\z@\bgroup\hss##\egroup
175 \tabskip\z@skip\cr
176 }}
```
■文献リスト 文献リストを open 形式(著者名や書名の後に改行が入る)で出力します。 これは使われることはないのでコメントアウトしてあります。

177 % \DeclareOption{openbib}{%

178% \AtEndOfPackage{%

179 % \renewcommand\@openbib@code{%

- 180 % \advance\leftmargin\bibindent
- 181 % \itemindent -\bibindent
- 182 % \listparindent \itemindent
- $183 \%$  \parsep \zQ}%
- 184 % \renewcommand\newblock{\par}}}

■数式フォントとして和文フォントを登録しないオプション pTFX では数式中では 16 通り のフォントしか使えませんでしたが,LuaTEX では Omega 拡張が取り込まれていて 256 通 りのフォントが使えます。ただし,LATEX 2<sub>5</sub> カーネルでは未だに数式ファミリの数は 16 個に 制限されているので,実際に使用可能な数式ファミリの数を増やすためには lualatex-math パッケージを読み込む必要があることに注意が必要です。

185 \DeclareOption{disablejfam}{%

186 \ClassWarningNoLine{\jsc@clsname}{The class option 'disablejfam' is obsolete}}

■ドラフト draft で overfull box の起きた行末に 5pt の罫線を引きます。

```
[2016-07-13] \ifdraft を定義するのをやめました。
```

```
187 \DeclareOption{draft}{\setlength\overfullrule{5pt}}
188 \DeclareOption{final}{\setlength\overfullrule{0pt}}
```
■和文フォントメトリックの選択 ここでは OTF パッケージのメトリックを元とした. jfm-ujis.lua メトリックを標準で使います。古い min10,goth10 互換のメトリックを使 いたいときは mingoth というオプションを指定します。pTEX でよく利用される jis フォ ントメトリックと互換のメトリックを使いたい場合は,ptexjis というオプションを指定し ます。winjis メトリックは用済みのため、winjis オプションは無視されます。

```
189 \newif\ifmingoth
```

```
190 \mingothfalse
```

```
191 \newif\ifjisfont
```

```
192 \jisfontfalse
193 \newif\ifptexjis
194 \ptexjisfalse
195 \DeclareOption{winjis}{%
196 \ClassWarningNoLine{\jsc@clsname}{The \jsc@clsname\space class does not support `winjis' o
197 \DeclareOption{uplatex}{%
198 \ClassWarningNoLine{\jsc@clsname}{The \jsc@clsname\space class does not support `uplatex'
199 \DeclareOption{mingoth}{\mingothtrue}
200 \DeclareOption{ptexjis}{\ptexjistrue}
201 \DeclareOption{jis}{\jisfonttrue}
```
■papersize スペシャルの利用 ltjsclasses では papersize オプションの有無に関わら ず,PDF のページサイズは適切に設定されるので,削除しました。

■英語化 オプション english を新設しました。

```
202 \newif\if@english
203 \@englishfalse
204 \DeclareOption{english}{\@englishtrue}
```
■Itjsreport 相当 オプション report を新設しました。

```
205 %<*book>
206 \newif\if@report
207 \@reportfalse
208 \DeclareOption{report}{\@reporttrue\@openrightfalse\@twosidefalse\@mparswitchfalse}
209 \frac{9}{5} /hook>
```
■jslogo パッケージの読み込み LATEX 関連のロゴを再定義する jslogo パッケージを読 み込まないオプション nojslogo を新設しました。jslogo オプションの指定で従来どおり の動作となります。デフォルトは jslogo で,すなわちパッケージを読み込みます。

```
210 \newif\if@jslogo \@jslogotrue
211 \DeclareOption{jslogo}{\@jslogotrue}
```
\DeclareOption{nojslogo}{\@jslogofalse}

■オプションの実行 デフォルトのオプションを実行します。multicols や url を \RequirePackage するのはやめました。

```
213 %<article>\ExecuteOptions{a4paper,oneside,onecolumn,notitlepage,final}
214 %<book>\ExecuteOptions{a4paper,twoside,onecolumn,titlepage,openright,final}
215 %<jspf>\ExecuteOptions{a4paper,twoside,twocolumn,notitlepage,fleqn,final}
216 %<kiyou>\ExecuteOptions{a4paper,twoside,twocolumn,notitlepage,final}
217 \ProcessOptions
```
後処理

```
218 \if@slide
```
219 \def\maybeblue{\@ifundefined{ver@color.sty}{}{\color{blue}}}

\fi

\if@landscape

\setlength\@tempdima {\paperheight}

```
223 \setlength\paperheight{\paperwidth}
224 \setlength\paperwidth {\@tempdima}
225 \fi
```
## ■基準となる行送り

\n@baseline 基準となる行送りをポイント単位で表したものです。

```
226 %<article|book>\if@slide\def\n@baseline{13}\else\def\n@baseline{16}\fi
227 %<jspf>\def\n@baseline{14.554375}
228 %<kiyou>\def\n@baseline{14.897}
```
■拡大率の設定 サイズの変更は TFX のプリミティブ \mag を使って行います。9 ポイント については行送りも若干縮めました。サイズについては全面的に見直しました。

[2008-12-26] 1000 / \mag に相当する \inv@mag を定義しました。truein を使っていた ところを \inv@mag in に直しましたので,geometry パッケージと共存できると思います。 なお,新ドキュメントクラス側で 10pt 以外にする場合の注意:

- geometry 側でオプション truedimen を指定してください。
- geometry 側でオプション mag は使えません。

[2016-03-21 LTJ] \mag を使わないように全面的に書き換えました。\ltjs@mpt に「拡大率 だけ大きくした pt」の値が格納されます。bxjscls と同様に,\@ptsize は 10pt, 11pt, 12pt オプションが指定された時だけ従来通り 0, 1, 2 と設定し,それ以外の場合は −20 とするこ とにしました。\inv@mag はもはや定義していません。

[2016-03-26 LTJ] \ltjs@magscale に拡大率を格納した後,それを用いて \ltjs@mpt を 設定するようにしました。

[2016-07-08] \jsc@mpt および \jsc@mmm に,それぞれ 1pt および 1mm を拡大させた値 を格納します。以降のレイアウト指定ではこちらを使います。

[2016-07-12 LTJ] \ltjs@... を本家に合わせて \jsc@... に名称変更しました。

```
229 %<*kiyou>
230 \def\jsc@magscale{0.9769230}
231 %</kiyou>
232 \newdimen\jsc@mpt
233 \newdimen\jsc@mmm
234 \jsc@mpt=\jsc@magscale\p@
235 \jsc@mmm=\jsc@magscale mm
236 \ifdim\jsc@mpt<.92\p@ % 8pt, 9pt 指定時
237 \def\n@baseline{15}%
238 \fi
239 \newcommand{\@ptsize}{0}
240 \ifdim\jsc@mpt=1.0954\p@ \renewcommand{\@ptsize}{1}\else
241 \ifdim\jsc@mpt=1.2\p@ \renewcommand{\@ptsize}{2}\else
242 \renewcommand{\@ptsize}{-20}\fi\fi
```
■オプティカルサイズの補正

[2016-03-26 LTJ] xreal オプションの指定時には,bxjscls の magstyle=xreal オプ ションのように,オプティカルの補正を行うために NFSS にパッチを当てます。パッチは, 概ね misc さんによる「js\*.cls 同様の文字サイズ設定を \mag によらずに行う方法:試案」 (http://oku.edu.mie-u.ac.jp/~okumura/texfaq/qa/28416.html) の方法に沿ってい ますが,拡大/縮小するところの計算には Lua を用いています。

なお, TFX 内部で長さは sp 単位の整数倍で表現されているので, 数 sp の誤差は仕方がな いです。そのため,事前に type1cm パッケージを読みこんでおきます。

[2016-03-28 LTJ] \luafunction を使うようにし,また本文のフォントサイズが 10 pt の ときには(不要なので)パッチを当てないことにしました。

[2016-04-04 LTJ] NFSS へのパッチを修正。

```
243 \if@ltjs@mag@xreal\RequirePackage{type1cm}
```
244 \ifdim\jsc@mpt=\p@\else

```
245 \expandafter\let\csname OT1/cmr/m/n/10\endcsname\relax
246 \expandafter\let\csname OMX/cmex/m/n/10\endcsname\relax
247 \newluafunction\ltjs@@magnify@font@calc
```

```
248 \begingroup\catcode`\%=12\relax
```

```
249 \directlua{
```

```
250 local getdimen, mpt=tex.getdimen, tex.getdimen('jsc@mpt')/65536
251 local t = lua.get_function_table()
```

```
252 t[\the\ltjs@@magnify@font@calc] = function()
```

```
253 tex.sprint(math.floor(0.5+mpt*getdimen('dimen@')))
```

```
254 end
```

```
255 function luatexja.ltjs_unmagnify_fsize(a)
256 local s = luatexja.print_scaled(math.floor(0.5+a/mpt*65536))
```

```
257 tex.sprint((s:\text{match}('%, 0\{(*)})) and s:\text{sub}(1,-3) or s)
```

```
258 end
```

```
259 }
```

```
260 \endgroup
```

```
261 \def\ltjs@magnify@external@font#1 at#2 at#3\@nil{%
```

```
262 \def\@tempa{#1}\def\@tempb{#2}%
```

```
263 \ifx\@tempb\@empty
```

```
264 \edef\@tempb{ scaled\directlua{%
```

```
265 tex.sprint(math.floor(0.5+\jsc@magscale*1000))
```

```
266 }}%
```

```
267 \else
```

```
268 \dimen@\@tempb\relax
```

```
269 \edef\@tempb{ at\luafunction\ltjs@@magnify@font@calc sp}%
270 \text{ } \fi
```

```
271 \edef\@tempa{\def\noexpand\external@font{\@tempa\@tempb}}%
```
272 }

```
273 \let\ltjs@orig@get@external@font=\get@external@font
```

```
274 \def\get@external@font{%
```

```
275 \edef\f@size{\directlua{luatexja.ltjs_unmagnify_fsize(\f@size)}}%
```

```
276 \ltjs@orig@get@external@font
```

```
277 \begingroup
```

```
278 \edef\@tempa{\external@font\space at\space at}%
```

```
279 \expandafter\ltjs@magnify@external@font\@tempa\@nil
280 \expandafter\endgroup\@tempa
281 }
282 \fi\fi
```
## ■PDF の用紙サイズの設定

\pagewidth \pageheight \stockwidth \stockheight 出力の PDF の用紙サイズをここで設定しておきます。tombow が真のときは 2 インチ足し ておきます。 [2015-10-18 LTJ] LuaTFX 0.81.0 ではプリミティブの名称変更がされたので, それに合 わせておきます。 [2016-07-12 LTJ] luatex.def が新しくなったことに対応する aminophen さんのパッチを 取り込みました。 283 \newlength{\stockwidth} 284 \newlength{\stockheight} 285 \setlength{\stockwidth}{\paperwidth} 286 \setlength{\stockheight}{\paperheight} 287 \iftombow 288 \advance \stockwidth 2in 289 \advance \stockheight 2in  $290 \text{ Yfi}$ 291 \ifdefined\pdfpagewidth 292 \setlength{\pdfpagewidth}{\stockwidth} 293 \setlength{\pdfpageheight}{\stockheight} 294 \else 295 \setlength{\pagewidth}{\stockwidth} 296 \setlength{\pageheight}{\stockheight}  $297$  \fi

# <span id="page-12-0"></span>4 和文フォントの変更

JIS の 1 ポイントは 0.3514mm (約 1/72.28 インチ), PostScript の 1 ポイントは 1/72 インチですが, TFX では 1/72.27 インチを 1pt (ポイント), 1/72 インチを 1bp (ビッグポ イント)と表します。QuarkXPress などの DTP ソフトは標準で 1/72 インチを 1 ポイン トとしますが,以下ではすべて 1/72.27 インチを 1pt としています。1 インチは定義により 25.4mm です。

pTFX (アスキーが日本語化した TFX)では、例えば従来のフォントメトリック min10 や JIS フォントメトリックでは「公称 10 ポイントの和文フォントは、実際には 9.62216pt で出力される(メトリック側で 0.962216 倍される)」という仕様になっています。一方, LuaTEX-ja の提供するメトリックでは,そのようなことはありません。公称 10 ポイントの 和文フォントは,10 ポイントで出力されます。

この ltjsclasses でも,派生元の jsclasses と同じように,この公称 10 ポイントのフォ  $\triangleright$ トをここでは 13級に縮小して使うことにします。そのためには、13 Q/10 pt  $\simeq 0.924715$ 倍すればいいことになります。

\ltj@stdmcfont, \ltj@stdgtfont による,デフォルトで使われる明朝・ゴシックの フォントの設定に対応しました。この 2 つの命令の値はユーザが日々の利用でその都度指 定するものではなく,何らかの理由で非埋め込みフォントが正しく利用できない場合にのみ luatexja.cfg によってセットされるものです。

[2014-07-26 LTJ] なお, 現状のところ, 縦組用 JFM は jfm-ujisv.lua しか準備してい ません。

[2016-03-21 LTJ] 拡大率の計算で 1 pt を 1/72.27 インチでなく 0.3514 mm と間違えて 扱っていたのを修正。

```
298 %<*!jspf>
299 \expandafter\let\csname JY3/mc/m/n/10\endcsname\relax
300 \ifmingoth
301 \DeclareFontShape{JY3}{mc}{m}{n}{<-> s * [0.924715] \ltj@stdmcfont:jfm=min}{}
302 \DeclareFontShape{JY3}{gt}{m}{n}{<-> s * [0.924715] \ltj@stdgtfont:jfm=min}{}
303 \else
304 \ifptexjis
305 \DeclareFontShape{JY3}{mc}{m}{n}{<-> s * [0.924715] \ltj@stdmcfont:jfm=jis}{}
306 \DeclareFontShape{JY3}{gt}{m}{n}{<-> s * [0.924715] \ltj@stdgtfont:jfm=jis}{}
307 \else
308 \DeclareFontShape{JY3}{mc}{m}{n}{<-> s * [0.924715] \ltj@stdmcfont:jfm=ujis}{}
309 \DeclareFontShape{JY3}{gt}{m}{n}{<-> s * [0.924715] \ltj@stdgtfont:jfm=ujis}{}
310 \, \text{Vfi}311 \fi
312\DeclareFontShape{JT3}{mc}{m}{n}{<-> s * [0.924715]\ltj@stdmcfont:jfm=ujisv}{}
313 \DeclareFontShape{JT3}{gt}{m}{n}{<-> s * [0.924715] \ltj@stdgtfont:jfm=ujisv}{}
314% </! ispf>
  これにより, 公称 10 ポイントの和文フォントを 0.924715 倍したことにより, 約 9.25 ポ
イント, DTP で使う単位 (1/72 インチ) では 9.21 ポイントということになり, 公称 10 ポ
イントといっても実は 9 ポイント強になります。
  某学会誌では、和文フォントを PostScript の 9 ポイントにするために, 0.9 * 72.27/72 \simeq0.903375 倍します。
315 %<*jspf>
316 \expandafter\let\csname JY3/mc/m/n/10\endcsname\relax
317 \ifmingoth
318 \DeclareFontShape{JY3}{mc}{m}{n}{<-> s * [0.903375] \ltj@stdmcfont:jfm=min}{}
319 \DeclareFontShape{JY3}{gt}{m}{n}{<-> s * [0.903375] \ltj@stdgtfont:jfm=min}{}
320 \else
321 \ifptexjis
322 \DeclareFontShape{JY3}{mc}{m}{n}{<-> s * [0.903375] \ltj@stdmcfont:jfm=jis}{}
323 \DeclareFontShape{JY3}{gt}{m}{n}{<-> s * [0.903375] \ltj@stdgtfont:jfm=jis}{}
324 \text{ kg}325 \DeclareFontShape{JY3}{mc}{m}{n}{<-> s * [0.903375] \ltj@stdmcfont:jfm=ujis}{}
326 \DeclareFontShape{JY3}{gt}{m}{n}{<-> s * [0.903375] \ltj@stdgtfont:jfm=ujis}{}
```

```
329 \DeclareFontShape{JT3}{mc}{m}{n}{<-> s * [0.903375] \ltj@stdmcfont:jfm=ujisv}{}
```
 \fi \fi

330 \DeclareFontShape{JT3}{gt}{m}{n}{<-> s \* [0.903375] \ltj@stdgtfont:jfm=ujisv}{} 331 %</jspf>

和文でイタリック体,斜体,サンセリフ体,タイプライタ体の代わりにゴシック体を使う ことにします。

[2014-03-25 LTJ] タイプライタ体に合わせるファミリを \jttdefault とし,通常のゴ シック体と別にできるようにしました。\jttdefault は,標準で \gtdefault と定義して います。

[2003-03-16] イタリック体,斜体について,和文でゴシックを当てていましたが,数学 の定理環境などで多量のイタリック体を使うことがあり,ゴシックにすると黒々となって しまうという弊害がありました。amsthm を使わない場合は定理の本文が明朝になるように \newtheorem 環境を手直ししてしのいでいましたが,TEX が数学で多用されることを考え ると,イタリック体に明朝体を当てたほうがいいように思えてきましたので,イタリック 体・斜体に対応する和文を明朝体に変えることにしました。

[2004-11-03] \rmfamily も和文対応にしました。

[2016-01-30 LTJ] \rmfamily, \sffamily, \ttfamily の再定義を LuaTEX-ja カーネル に移動させたので,ここでは和文対応にするフラグ \@ltj@match@family を有効にさせる だけでよいです。

```
332 \DeclareFontShape{JY3}{mc}{bx}{n}{<->ssub*gt/m/n}{}
333 \DeclareFontShape{JY3}{gt}{bx}{n}{<->ssub*gt/m/n}{}
334 \DeclareFontShape{JY3}{mc}{m}{it}{<->ssub*mc/m/n}{}
335 \DeclareFontShape{JY3}{mc}{m}{sl}{<->ssub*mc/m/n}{}
336 \DeclareFontShape{JY3}{mc}{m}{sc}{<->ssub*mc/m/n}{}
337 \DeclareFontShape{JY3}{gt}{m}{it}{<->ssub*gt/m/n}{}
338 \DeclareFontShape{JY3}{gt}{m}{sl}{<->ssub*gt/m/n}{}
339 \DeclareFontShape{JY3}{mc}{bx}{it}{<->ssub*gt/m/n}{}
340 \DeclareFontShape{JY3}{mc}{bx}{sl}{<->ssub*gt/m/n}{}
341 % \DeclareFontShape{JT3}{mc}{bx}{n}{<->ssub*gt/m/n}{}
342 % \DeclareFontShape{JT3}{gt}{bx}{n}{<->ssub*gt/m/n}{}
343 %% \DeclareFontShape{JT3}{mc}{m}{it}{<->ssub*mc/m/n}{}
344 %% \DeclareFontShape{JT3}{mc}{m}{sl}{<->ssub*mc/m/n}{}
345 %% \DeclareFontShape{JT3}{mc}{m}{sc}{<->ssub*mc/m/n}{}
346 %% \DeclareFontShape{JT3}{gt}{m}{it}{<->ssub*gt/m/n}{}
347 %% \DeclareFontShape{JT3}{gt}{m}{sl}{<->ssub*gt/m/n}{}
348 %% \DeclareFontShape{JT3}{mc}{bx}{it}{<->ssub*gt/m/n}{}
349 %% \DeclareFontShape{JT3}{mc}{bx}{sl}{<->ssub*gt/m/n}{}
350 \renewcommand\jttdefault{\gtdefault}\@ltj@match@familytrue
```
LuaTEX-ja では和文組版に伴うグルーはノードベースで挿入するようになり,また欧文・ 和文間のグルーとイタリック補正は干渉しないようになりました。まだ「和文の斜体」につ いては LuaLATFX カーネル側でまともな対応がされていませんが、jsclasses で行われて いた \textmc, \textgt の再定義は不要のように思われます。

jsclasses.dtx 中で行われていた \reDeclareMathAlphabet の再定義は削除。

351 \AtBeginDocument{%

352 \reDeclareMathAlphabet{\mathrm}{\mathrm}{\mathmc}

#### 353 \reDeclareMathAlphabet{\mathbf}{\mathbf}{\mathgt}}%

\textsterling これは \pounds 命令で実際に呼び出される文字です。従来からの OT1 エンコーディング では \\$ のイタリック体が \pounds なので cmti が使われていましたが,1994 年春からは cmu(upright italic,直立イタリック体)に変わりました。しかし cmu はその性格からして 実験的なものであり,\pounds 以外で使われるとは思えないので,ここでは cmti に戻して しまいます。

> [2003-08-20] Computer Modern フォントを使う機会も減り, T1 エンコーディングがー 般的になってきました。この定義はもうあまり意味がないので消します。

354 % \DeclareTextCommand{\textsterling}{OT1}{{\itshape\char`\\$}}

アスキーの kinsoku.dtx では「'」「"」「"」前後のペナルティが 5000 になっていたので, jsclasses.dtx ではそれを 10000 に補正していました。しかし, LuaTFX-ja では最初から これらのパラメータは 10000 なので,もはや補正する必要はありません。

「TFX!」「〒515」の記号と数字の間に四分アキが入らないようにします。

```
355 \ltjsetparameter{jaxspmode={`! ,2}}
356 \ltjsetparameter{jaxspmode={`〒,1}}
```
「C や C++ では……」と書くと, C++ の直後に四分アキが入らないのでバランスが悪く なります。四分アキが入るようにしました。% の両側も同じです。

```
357 \ltjsetparameter{alxspmode={`+,3}}
```
358 \ltjsetparameter{alxspmode={`\%,3}}

jsclasses.dtx では 80~ff の文字の \xspcode を全て 3 にしていましたが, LuaTFX-ja では同様の内容が最初から設定されていますので,対応する部分は削除。

\@ 欧文といえば, LATFX の \def\@{\spacefactor\@m} という定義 (\@m は 1000) では I watch TV\©. と書くと V とピリオドのペアカーニングが効かなくなります。そこで,次 のような定義に直し,I watch TV.\@ と書くことにします。

[2016-07-14] 2015-01-01 の IATFX で, auxiliary files に書き出されたときにスペースが食 われないようにする修正が入りました。これに合わせて {} を補いました。 359 \def\@{\spacefactor3000{}}

# <span id="page-15-0"></span>5 フォントサイズ

フォントサイズを変える命令(\normalsize,\small など)の実際の挙動の設定は,三 つの引数をとる命令 \@setfontsize を使って、たとえば

#### \@setfontsize{\normalsize}{10}{16}

のようにして行います。これは

\normalsize は 10 ポイントのフォントを使い,行送りは 16 ポイントである

という意味です。ただし,処理を速くするため,以下では 10 と同義の LATFX の内部命令

\@xpt を使っています。この \@xpt の類は次のものがあり,LATEX 本体で定義されてい ます。

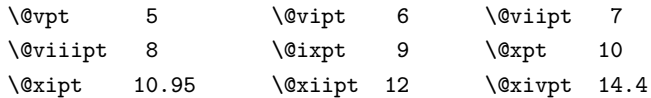

\@setfontsize ここでは \@setfontsize の定義を少々変更して,段落の字下げ \parindent,和文文字間 のスペース kanjiskip, 和文・欧文間のスペース xkanjiskip を変更しています。

> kanjiskip は ltj-latex.sty で 0pt plus 0.4pt minus 0.5pt に設定していますが, これはそもそも文字サイズの変更に応じて変わるべきものです。それに,プラスになったり マイナスになったりするのは,追い出しと追い込みの混在が生じ,統一性を欠きます。なる べく追い出しになるようにプラスの値だけにしたいところですが,ごくわずかなマイナスは 許すことにしました。

> xkanjiskip については,四分つまり全角の 1/4 を標準として,追い出すために三分ある いは二分まで延ばすのが一般的ですが,ここでは Times や Palatino のスペースがほぼ四分 であることに着目して,これに一致させています。これなら書くときにスペースを空けても 空けなくても同じ出力になります。

\parindent については,0(以下)でなければ全角幅(1\zw)に直します。

[2008-02-18] english オプションで \parindent を 1em にしました。

[2014-05-14 LTJ] \ltjsetparameter の実行は時間がかかるので,\ltjsetkanjiskip と \ltjsetxkanjiskip (両者とも,実行前には \ltj@setpar@global の実行が必要)に しました。

[2014-12-24 LTJ] jsclasses では,\@setfontsize 中で xkanjiskip を設定するのは 現在の和欧文間空白の自然長が正の場合だけでした。ltjsclasses では最初からこの判定 が抜けてしまっていたので,復活させます。

```
360 \def\@setfontsize#1#2#3{%
361 % \@nomath#1%
362 \ifx\protect\@typeset@protect
363 \let\@currsize#1%
364 \fi
365 \fontsize{#2}{#3}\selectfont
366 \ifdim\parindent>\z@
367 \if@english
368 \parindent=1em
369 \else
370 \parindent=1\zw
371 \fi
372 \text{ } \text{ } 37373 \ltj@setpar@global
374 \ltjsetkanjiskip\z@ plus .1\zw minus .01\zw
375 \@tempskipa=\ltjgetparameter{xkanjiskip}
376 \ifdim\@tempskipa>\z@
377 \if@slide
378 \ltjsetxkanjiskip .1em
```

```
379 \else
                380 \ltjsetxkanjiskip .25em plus .15em minus .06em
                381 \fi
                382 \fi}
 \jsc@setfontsize クラスファイルの内部では,拡大率も考慮した \jsc@setfontsize を \@setfontsize の
                変わりに用いることにします。
                383 \def\jsc@setfontsize#1#2#3{%
                384 \@setfontsize#1{#2\jsc@mpt}{#3\jsc@mpt}}
                 これらのグルーをもってしても行分割ができない場合は、\emergencystretch に訴え
                ます。
                385 \emergencystretch 3\zw
\ifnarrowbaselines
 \narrowbaselines
   \widebaselines
                欧文用に行間を狭くする論理変数と,それを真・偽にするためのコマンドです。
                 [2003-06-30] 数 式 に 入 る と こ ろ で \narrowbaselines を 実 行 し て い る の で
               \abovedisplayskip 等が初期化されてしまうという shintok さんのご指摘に対し
                て,しっぽ愛好家さんが次の修正を教えてくださいました。
                 [2008-02-18] english オプションで最初の段落のインデントをしないようにしました。
                 TODO: Hasumi さん [qa:54539] のご指摘は考慮中です。
                 http://oku.edu.mie-u.ac.jp/tex/mod/forum/
                discuss.php?d=1005 にあった ZR さんのパッチを取り込みました。
                386 \newif\ifnarrowbaselines
                387 \if@english
                388 \narrowbaselinestrue
                389 \fi
                390 \def\narrowbaselines{%
                391 \narrowbaselinestrue
                392 \skip0=\abovedisplayskip
                393 \skip2=\abovedisplayshortskip
                394 \skip4=\belowdisplayskip
                395 \skip6=\belowdisplayshortskip
                396 \@currsize\selectfont
                397 \abovedisplayskip=\skip0
                398 \abovedisplayshortskip=\skip2
                399 \belowdisplayskip=\skip4
                400 \belowdisplayshortskip=\skip6\relax}
                401 \def\widebaselines{\narrowbaselinesfalse\@currsize\selectfont}
                402 \def\ltj@@ifnarrowbaselines{%
                403 \ifnarrowbaselines\expandafter\@firstoftwo
                404 \else \expandafter\@secondoftwo
                405 \fi
                406 }
     \normalsize 標準のフォントサイズと行送りを選ぶコマンドです。
                 本文 10 ポイントのときの行送りは、欧文の標準クラスファイルでは 12 ポイント,アス
```
キーの和文クラスファイルでは 15 ポイントになっていますが,ここでは 16 ポイントにしま

した。ただし \narrowbaselines で欧文用の 12 ポイントになります。

公称 10 ポイントの和文フォントが約 9.25 ポイント(アスキーのものの 0.961 倍)である こともあり、行送りがかなりゆったりとしたと思います。実際,16/9.25 ≈ 1.73 であり, 和 文の推奨値の一つ「二分四分」(1.75)に近づきました。

407 \renewcommand{\normalsize}{%

408 \ltj@@ifnarrowbaselines

409 {\jsc@setfontsize\normalsize\@xpt\@xiipt}%

410 {\jsc@setfontsize\normalsize\@xpt{\n@baseline}}%

数式の上のアキ(\abovedisplayskip),短い数式の上のアキ(\abovedisplayshortskip), 数式の下のアキ(\belowdisplayshortskip)の設定です。

[2003-02-16] ちょっと変えました。

[2009-08-26] TEX Q & A 52569 から始まる議論について逡巡していましたが,結局,微調 節してみることにしました。

```
411 \abovedisplayskip 11\jsc@mpt \@plus3\jsc@mpt \@minus4\jsc@mpt
```
412 \abovedisplayshortskip \z@ \@plus3\jsc@mpt

- 413 \belowdisplayskip 9\jsc@mpt \@plus3\jsc@mpt \@minus4\jsc@mpt
- 414 \belowdisplayshortskip \belowdisplayskip

最後に,リスト環境のトップレベルのパラメータ \@listI を,\@listi にコピーしてお きます。\@listI の設定は後で出てきます。

415 \let\@listi\@listI}

ここで実際に標準フォントサイズで初期化します。

416 \mcfamily\selectfont\normalsize

```
\Cht
基準となる長さの設定をします。lltjfont.sty で宣言されているパラメータに実際の値を
\Cdp
   設定します。たとえば \Cwd は \normalfont の全角幅(1\zw)です。
```
- \Cwd 417 \setbox0\hbox{\char"3000}% 全角スペース
- \Cvs 418 \setlength\Cht{\ht0}
- 419 \setlength\Cdp{\dp0}
- \Chs 420 \setlength\Cwd{\wd0} 421 \setlength\Cvs{\baselineskip} 422 \setlength\Chs{\wd0}
- \small \small も \normalsize と同様に設定します。行送りは,\normalsize が 16 ポイントな ら,割合からすれば  $16 \times 0.9 = 14.4 \times 7 \times 6 \times 9 \times 7$ , \small の使われ方を考えて, ここでは和文 13 ポイント, 欧文 11 ポイントとします。また, \topsep と \parsep は, 元 はそれぞれ 4±2, 2±1 ポイントでしたが, ここではゼロ (\ze) にしました。

```
423 \newcommand{\small}{%
```
424 \ltj@@ifnarrowbaselines

```
425 %<!kiyou> {\jsc@setfontsize\small\@ixpt{11}}%
426 %<kiyou> {\jsc@setfontsize\small{8.8888}{11}}%
427 %<!kiyou> {\jsc@setfontsize\small\@ixpt{13}}%
428 %<kiyou> {\jsc@setfontsize\small{8.8888}{13.2418}}%
429 \abovedisplayskip 9\jsc@mpt \@plus3\jsc@mpt \@minus4\jsc@mpt
430 \abovedisplayshortskip \z@ \@plus3\jsc@mpt
```

```
431 \belowdisplayskip \abovedisplayskip
              432 \belowdisplayshortskip \belowdisplayskip
              433 \def\@listi{\leftmargin\leftmargini
              434 \topsep \z@
              435 \parsep \z@
              436 \temsep \parsep}}
\footnotesize \footnotesize も同様です。\topsep と \parsep は, 元はそれぞれ 3±1, 2±1 ポイン
             トでしたが,ここではゼロ(\z@)にしました。
              437 \newcommand{\footnotesize}{%
              438 \ltj@@ifnarrowbaselines
              439 %<!kiyou> {\jsc@setfontsize\footnotesize\@viiipt{9.5}}%
              440 %<kiyou> {\jsc@setfontsize\footnotesize{8.8888}{11}}%
              441 %<!kiyou> {\jsc@setfontsize\footnotesize\@viiipt{11}}%
              442 %<kiyou> {\jsc@setfontsize\footnotesize{8.8888}{13.2418}}%
              443 \abovedisplayskip 6\jsc@mpt \@plus2\jsc@mpt \@minus3\jsc@mpt
              444 \abovedisplayshortskip \z@ \@plus2\jsc@mpt
              445 \belowdisplayskip \abovedisplayskip
              446 \belowdisplayshortskip \belowdisplayskip
              447 \def\@listi{\leftmargin\leftmargini
              448 \topsep \z@
              449 \parsep \z
              450 \itemsep \parsep}}
 \scriptsize
       \tiny
      \large
      \Large
      \LARGE
       \huge
       \Huge
       \HUGE
             それ以外のサイズは,本文に使うことがないので,単にフォントサイズと行送りだけ変更し
             ます。特に注意すべきは \large で, これは二段組のときに節見出しのフォントとして使い,
             行送りを \normalsize と同じにすることによって、節見出しが複数行にわたっても段間で
             行が揃うようにします。
               [2004-11-03] \HUGE を追加。
              451 \newcommand{\scriptsize}{\jsc@setfontsize\scriptsize\@viipt\@viiipt}
              452 \newcommand{\tiny}{\jsc@setfontsize\tiny\@vpt\@vipt}
              453 \if@twocolumn
              454 %<!kiyou> \newcommand{\large}{\jsc@setfontsize\large\@xiipt{\n@baseline}}
              455 %<kiyou> \newcommand{\large}{\jsc@setfontsize\large{11.111}{\n@baseline}}
              456 \else
              457 %<!kiyou> \newcommand{\large}{\jsc@setfontsize\large\@xiipt{17}}
              458 %<kiyou> \newcommand{\large}{\jsc@setfontsize\large{11.111}{17}}
              459 \ifmmode \sqrt{1} \else 459 \ifmmode \sqrt{1} \else 459 \fi460 %<!kiyou>\newcommand{\Large}{\jsc@setfontsize\Large\@xivpt{21}}
              461 %<kiyou>\newcommand{\Large}{\jsc@setfontsize\Large{12.222}{21}}
              462 \newcommand{\LARGE}{\jsc@setfontsize\LARGE\@xviipt{25}}
              463 \newcommand{\huge}{\jsc@setfontsize\huge\@xxpt{28}}
              464 \newcommand{\Huge}{\jsc@setfontsize\Huge\@xxvpt{33}}
              465 \newcommand{\HUGE}{\jsc@setfontsize\HUGE{30}{40}}
               別行立て数式の中では \narrowbaselines にします。和文の行送りのままでは、行列や
             場合分けの行送り,連分数の高さなどが不釣合いに大きくなるためです。
```
本文中の数式の中では \narrowbaselines にしていません。本文中ではなるべく行送り

が変わるような大きいものを使わず,行列は amsmath の smallmatrix 環境を使うのがい いでしょう。

466 \everydisplay=\expandafter{\the\everydisplay \narrowbaselines}

しかし,このおかげで別行数式の上下のスペースが少し違ってしまいました。とりあえず amsmath の equation 関係は okumacro のほうで逃げていますが,もっとうまい逃げ道が あればお教えください。

見出し用のフォントは \bfseries 固定ではなく,\headfont という命令で定めること にします。これは太ゴシックが使えるときは \sffamily \bfseries でいいと思いますが, 通常の中ゴシックでは単に \sffamily だけのほうがよさそうです。『pLATFX 2 $\varepsilon$  美文書作 成入門』(1997年)では \sffamily \fontseries{sbc} として新ゴ M と合わせましたが, \fontseries{sbc} はちょっと幅が狭いように感じました。

```
467 % \newcommand{\headfont}{\bfseries}
468\newcommand{\headfont}{\gtfamily\sffamily}
469 % \newcommand{\headfont}{\sffamily\fontseries{sbc}\selectfont}
```
# <span id="page-20-0"></span>6 レイアウト

## ■二段組

\columnsep \columnsep は二段組のときの左右の段間の幅です。元は 10pt でしたが,2\zw にしまし \columnseprule た。このスペースの中央に \columnseprule の幅の罫線が引かれます。 470 %<!kiyou>\setlength\columnsep{2\zw} 471 %<kiyou>\setlength\columnsep{28truebp}

472 \setlength\columnseprule{\z@}

#### ■段落

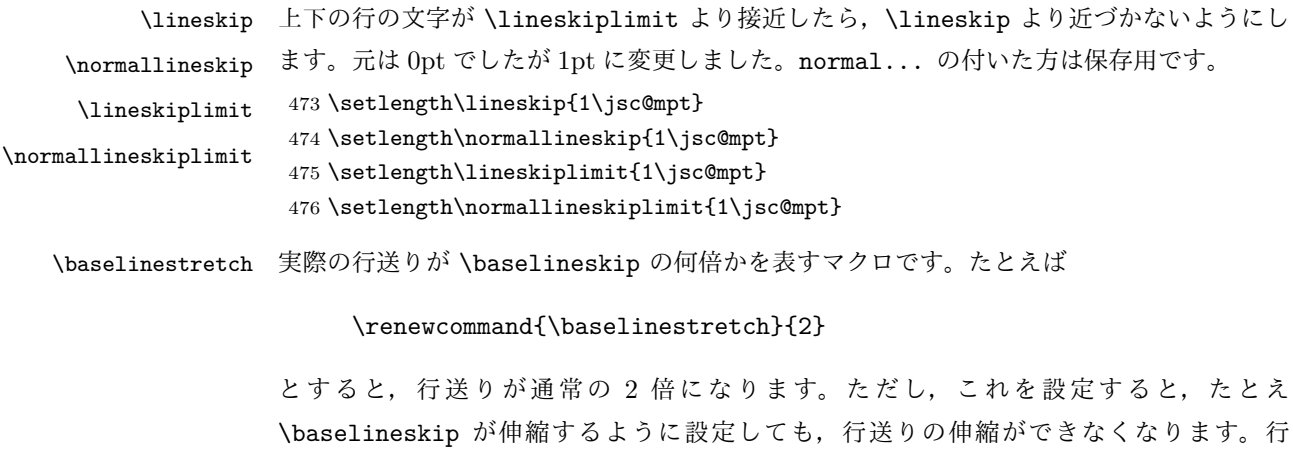

送りの伸縮はしないのが一般的です。

477 \renewcommand{\baselinestretch}{}

\parskip \parskip は段落間の追加スペースです。元は 0pt plus 1pt になっていましたが,ここでは \parindent ゼロにしました。\parindent は段落の先頭の字下げ幅です。

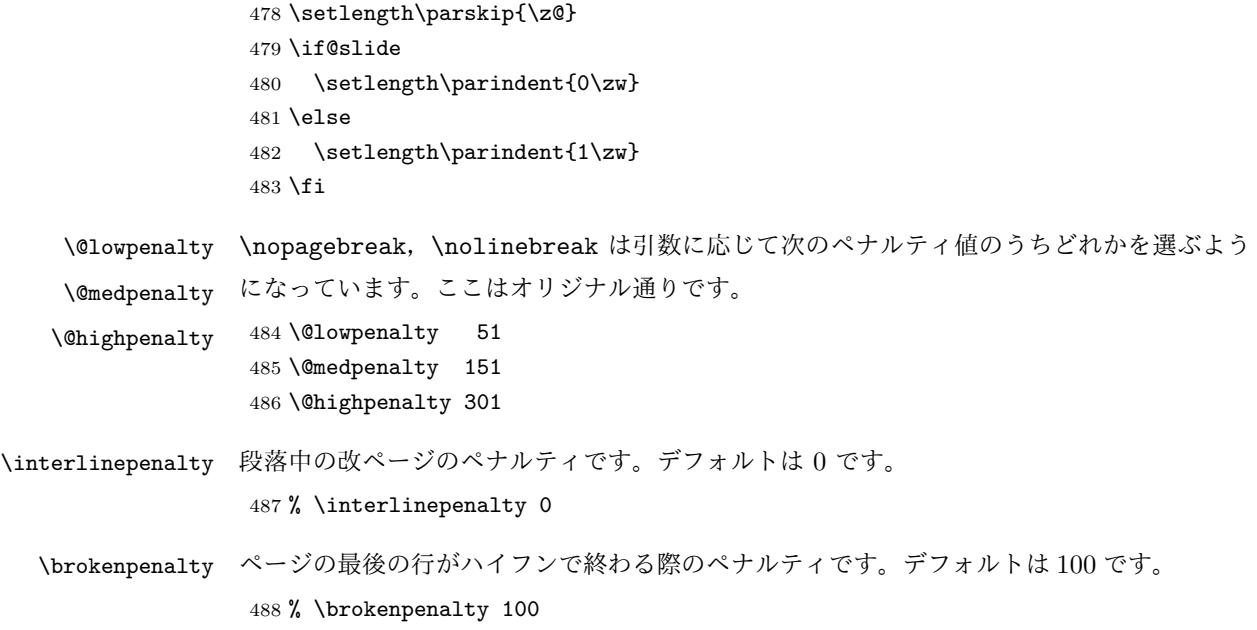

## <span id="page-21-0"></span>6.1 ページレイアウト

■縦方向のスペース

\headheight \topskip は本文領域上端と本文 1 行目のベースラインとの距離です。あまりぎりぎりの値 \topskip にすると,本文中に ∫ のような高い文字が入ったときに 1 行目のベースラインが他のペー ジより下がってしまいます。ここでは本文の公称フォントサイズ (10pt) にします。 [2003-06-26] \headheight はヘッダの高さで,元は 12pt でしたが,新ドキュメントクラ スでは \topskip と等しくしていました。ところが, fancyhdr パッケージで \headheight

が小さいとおかしいことになるようですので,2 倍に増やしました。代わりに,版面の上下 揃えの計算では \headheight ではなく \topskip を使うことにしました。 [2016-08-17] 圏点やルビが一行目に来た場合に下がるのを防ぐため,\topskip を 10pt

から 1.38zw に増やしました。\headheight は従来と同じ 20pt のままとします。

[2016-08-17 LTJ] 1.38zw の代わりに 1.38\zh にしています。

489 \setlength\topskip{1.38\zh}%% from 10\jsc@mpt (2016-08-17)

490 \if@slide

491 \setlength\headheight{0\jsc@mpt}

492 \else

493 \setlength\headheight{20\jsc@mpt}%% from 2\topskip (2016-08-17); from \topskip (2003- 06-26)  $494$  \fi

- 
- \footskip \footskip は本文領域下端とフッタ下端との距離です。標準クラスファイルでは,book で 0.35in (約 8.89mm), book 以外で 30pt (約 10.54mm) となっていましたが, ここでは A4 判のときちょうど 1cm となるように,\paperheight の 0.03367 倍(最小 \baselineskip) としました。書籍については,フッタは使わないことにして,ゼロにしました。

```
495 %<*article|kiyou>
496 \if@slide
497 \setlength\footskip{\z@}
498 \else
499 \setlength\footskip{0.03367\paperheight}
500 \ifdim\footskip<\baselineskip
501 \setlength\footskip{\baselineskip}
502 \setminusfi
503 \fi
504 %</article|kiyou>
505 %<jspf>\setlength\footskip{9\jsc@mmm}
506 %<*book>
507 \if@report
508 \setlength\footskip{0.03367\paperheight}
509 \ifdim\footskip<\baselineskip
510 \setlength\footskip{\baselineskip}
511 \overline{f}512 \else
513 \setlength\footskip{\z@}
514 \fi
515 %</book>
```
**\headsep \headsep** はヘッダ下端と本文領域上端との距離です。元は book で 18pt (約 6.33mm), そ れ以外で 25pt (約 8.79mm)になっていました。ここでは article は \footskip − \topskip としました。

> [2016-10-08] article の slide のとき,および book の非 report と kiyou のときに \headsep を減らしそこねていたのを修正しました(2016-08-17 での修正漏れ)。

```
516 %<*article>
517 \if@slide
518 \setlength\headsep{0\jsc@mpt}
519 \addtolength\headsep{-\topskip}%% added (2016-10-08)
520 \addtolength\headsep{10\jsc@mpt}%% added (2016-10-08)
521 \else
522 \setlength\headsep{\footskip}
523 \addtolength\headsep{-\topskip}
524 \fi
525 %</article>
526 %<*book>
527 \if@report
528 \setlength\headsep{\footskip}
529 \addtolength\headsep{-\topskip}
530 \else
531 \setlength\headsep{6\jsc@mmm}
532 \addtolength\headsep{-\topskip}%% added (2016-10-08)
533 \addtolength\headsep{10\jsc@mpt}%% added (2016-10-08)
534 \fi
535 %</book>
536 %<*jspf>
```
- 537 \setlength\headsep{9\jsc@mmm} 538 \addtolength\headsep{-\topskip} 539 %</jspf> 540 %<\*kiyou> 541 \setlength\headheight{0\jsc@mpt}
- 542 \setlength\headsep{0\jsc@mpt}
- 543 \addtolength\headsep{-\topskip}%% added (2016-10-08)
- 544 \addtolength\headsep{10\jsc@mpt}%% added (2016-10-08)
- 545 %</kiyou>
- **\maxdepth \maxdepth は本文最下行の最大の深さで, plain TEX や LATEX 2.09 では 4pt に固定でし** た。LATEX2e では \maxdepth + \topskip を本文フォントサイズの 1.5 倍にしたいのです が,\topskip は本文フォントサイズ(ここでは 10pt)に等しいので,結局 \maxdepth は \topskip の半分の値(具体的には 5pt)にします。
	- 546 \setlength\maxdepth{.5\topskip}

#### ■本文の幅と高さ

\fullwidth 本文の幅が全角 40 文字を超えると読みにくくなります。そこで,書籍の場合に限って,紙 の幅が広いときは外側のマージンを余分にとって全角 40 文字に押え,ヘッダやフッタは本 文領域より広く取ることにします。このときヘッダやフッタの幅を表す \fullwidth という 長さを定義します。

#### 547 \newdimen\fullwidth

この \fullwidth は article では紙幅 \paperwidth の 0.76 倍を超えない全角幅の整数倍 (二段組では全角幅の偶数倍)にします。0.76 倍という数値は A4 縦置きの場合に紙幅から 約 2 インチを引いた値になるように選びました。book では紙幅から 36 ミリを引いた値にし ました。

\textwidth 書籍以外では本文領域の幅 \textwidth は \fullwidth と等しくします。article では A4 縦置きで 49 文字となります。某学会誌スタイルでは 50\zw(25 文字 ×2 段)+段間 8 mm とします。

```
548 %<*article>
549 \if@slide
550 \setlength\fullwidth{0.9\paperwidth}
551 \else
552 \setlength\fullwidth{0.76\paperwidth}
553 \fi
554 \if@twocolumn \@tempdima=2\zw \else \@tempdima=1\zw \fi
555 \divide\fullwidth\@tempdima \multiply\fullwidth\@tempdima
556 \setlength\textwidth{\fullwidth}
557 %</article>
558 %<*book>
559 \if@report
560 \setlength\fullwidth{0.76\paperwidth}
561 \else
562 \setlength\fullwidth{\paperwidth}
```

```
563 \addtolength\fullwidth{-36\jsc@mmm}
564 \fi
565 \if@twocolumn \@tempdima=2\zw \else \@tempdima=1\zw \fi
566 \divide\fullwidth\@tempdima \multiply\fullwidth\@tempdima
567 \setlength\textwidth{\fullwidth}
568 \if@report \else
569 \if@twocolumn \else
570 \ifdim \fullwidth>40\zw
571 \setlength\textwidth{40\zw}
572 \fi
573 \fi
574 \fi
575 %</book>
576 %<*jspf>
577 \setlength\fullwidth{50\zw}
578 \addtolength\fullwidth{8\jsc@mmm}
579 \setlength\textwidth{\fullwidth}
580 %</jspf>
581 %<*kiyou>
582 \setlength\fullwidth{48\zw}
583 \addtolength\fullwidth{\columnsep}
584 \setlength\textwidth{\fullwidth}
585 %</kiyou>
```

```
\textheight 紙の高さ \paperheight は,1 インチと \topmargin と \headheight と \headsep と
         \textheight と \footskip とページ下部の余白を加えたものです。
```
本文部分の高さ \textheight は,紙の高さ \paperheight の 0.83 倍から,ヘッダの高さ, ヘッダと本文の距離,本文とフッタ下端の距離,\topskip を引き,それを \baselineskip の倍数に切り捨て、最後に \topskip を加えます。念のため 0.1 ポイント余分に加えておき ます。0.83 倍という数値は、A4 縦置きの場合に紙の高さから上下マージン各約1インチを 引いた値になるように選びました。

某学会誌スタイルでは 44 行にします。

[2003-06-26] \headheight を \topskip に直しました。以前はこの二つは値が同じで あったので,変化はないはずです。

[2016-08-26] \topskip を 10pt から 1.38zw に増やしましたので,その分 \textheight を増やします(2016-08-17 での修正漏れ)。

[2016-10-08] article の slide のときに \headheight はゼロなので,さらに修正しました (2016-08-17 での修正漏れ)。

```
586 %<*article|book>
587 \if@slide
588 \setlength{\textheight}{0.95\paperheight}
589 \else
590 \setlength{\textheight}{0.83\paperheight}
591 \fi
592 \addtolength{\textheight}{-10\jsc@mpt}%% from -\topskip (2016-10-08); from -
   \headheight (2003-06-26)
```

```
593 \addtolength{\textheight}{-\headsep}
               594 \addtolength{\textheight}{-\footskip}
               595 \addtolength{\textheight}{-\topskip}
               596 \divide\textheight\baselineskip
               597 \multiply\textheight\baselineskip
               598 %</article|book>
               599 %<jspf>\setlength{\textheight}{51\baselineskip}
               600 %<kiyou>\setlength{\textheight}{47\baselineskip}
               601 \addtolength{\textheight}{\topskip}
               602 \addtolength{\textheight}{0.1\jsc@mpt}
               603 %<jspf>\setlength{\mathindent}{10\jsc@mmm}
  \flushbottom [2016-07-18] \textheight に念のため 0.1 ポイント余裕を持たせているのと同様に,
              \flushbottom にも余裕を持たせます。元の LATFX 2ε での完全な \flushbottom の定
              義は
                \def\flushbottom{%
                  \let\@textbottom\relax \let\@texttop\relax}
              ですが、次のようにします。
               604 \def\flushbottom{%
               605 \def\@textbottom{\vskip \z@ \@plus.1\jsc@mpt}%
               606 \let\@texttop\relax}
 \marginparsep
 \marginparpush
みどうしの最小の間隔です。
             \marginparsep は欄外の書き込みと本文との間隔です。\marginparpush は欄外の書き込
               607 \setlength\marginparsep{\columnsep}
               608 \setlength\marginparpush{\baselineskip}
 \oddsidemargin
それぞれ奇数ページ,偶数ページの左マージンから 1 インチ引いた値です。片面印刷では
\evensidemargin \oddsidemargin が使われます。TEX は上・左マージンに 1truein を挿入しますが,ト
              ンボ関係のオプションが指定されると lltjcore.sty はトンボの内側に 1in のスペース
              (1truein ではなく)を挿入するので,場合分けしています。
                [2011-10-03 LTJ] LuaTFX (pdfTFX? ) では 1truein ではなく 1in になるようです。
               609 \setlength{\oddsidemargin}{\paperwidth}
               610 \addtolength{\oddsidemargin}{-\fullwidth}
               611 \setlength{\oddsidemargin}{.5\oddsidemargin}
               612 \addtolength{\oddsidemargin}{-1in}
               613 \setlength{\evensidemargin}{\oddsidemargin}
               614 \if@mparswitch
               615 \addtolength{\evensidemargin}{\fullwidth}
               616 \addtolength{\evensidemargin}{-\textwidth}
               617 \fi
\marginparwidth \marginparwidth は欄外の書き込みの横幅です。外側マージンの幅(\evensidemargin +
              1インチ)から1センチを引き,さらに \marginparsep(欄外の書き込みと本文のアキ)を
              引いた値にしました。最後に 1\zw の整数倍に切り捨てます。
               618 \setlength\marginparwidth{\paperwidth}
```

```
619 \addtolength\marginparwidth{-\oddsidemargin}
620 \addtolength\marginparwidth{-1in}
621 \addtolength\marginparwidth{-\textwidth}
622 \addtolength\marginparwidth{-10\jsc@mmm}
623 \addtolength\marginparwidth{-\marginparsep}
624 \@tempdima=1\zw
625 \divide\marginparwidth\@tempdima
626 \multiply\marginparwidth\@tempdima
```
\topmargin 上マージン(紙の上端とヘッダ上端の距離)から 1 インチ引いた値です。

[2003-06-26] \headheight を \topskip に直しました。以前はこの二つは値が同じで あったので,変化はないはずです。

[2011-10-03 LTJ] ここも \oddsidemargin のときと同様に -\inv@mag in ではなく-1in にします。

[2016-08-17] \topskip を 10pt から 1.38zw に直しましたが,\topmargin は従来の値か ら変わらないように調節しました。…のつもりでしたが,\textheight を増やし忘れてい たので変わってしまっていました(2016-08-26 修正済み)。

```
627 \setlength\topmargin{\paperheight}
```
- 628 \addtolength\topmargin{-\textheight}
- 629 \if@slide
- 630 \addtolength\topmargin{-\headheight}
- 631 \else
- 632 \addtolength\topmargin{-10\jsc@mpt}%% from -\topskip (2016-10-08); from \headheight (2003-06-26)

```
633 \fi
```
634 \addtolength\topmargin{-\headsep}

```
635 \addtolength\topmargin{-\footskip}
```
- 636 \setlength\topmargin{0.5\topmargin}
- 637 %<kiyou>\setlength\topmargin{81truebp}
- 638 \addtolength\topmargin{-1in}

## ■脚注

- \footnotesep 各脚注の頭に入る支柱(strut)の高さです。脚注間に余分のアキが入らないように, \footnotesize の支柱の高さ(行送りの 0.7 倍)に等しくします。 639 {\footnotesize\global\setlength\footnotesep{\baselineskip}} 640 \setlength\footnotesep{0.7\footnotesep}
	- \footins \skip\footins は本文の最終行と最初の脚注との間の距離です。標準の 10 ポイントクラス では 9 plus 4 minus 2 ポイントになっていますが,和文の行送りを考えてもうちょっと大 きくします。

641 \setlength{\skip\footins}{16\jsc@mpt \@plus 5\jsc@mpt \@minus 2\jsc@mpt}

■フロート関連 フロート(図,表)関連のパラメータは LATFX 2c 本体で定義されています が、ここで設定変更します。本文ページ(本文とフロートが共存するページ)ちなみに、カ

ウンタは内部では \c@ を名前に冠したマクロになっています。とフロートだけのページで設 定が異なります。 \c@topnumber topnumber カウンタは本文ページ上部のフロートの最大数です。 [2003-08-23] ちょっと増やしました。 642 \setcounter{topnumber}{9} \topfraction 本文ページ上部のフロートが占有できる最大の割合です。フロートが入りやすいように、元 の値 0.7 を 0.8 [2003-08-23: 0.85] に変えてあります。 643 \renewcommand{\topfraction}{.85} \c@bottomnumber bottomnumber カウンタは本文ページ下部のフロートの最大数です。 [2003-08-23] ちょっと増やしました。 644 \setcounter{bottomnumber}{9} \bottomfraction 本文ページ下部のフロートが占有できる最大の割合です。元は 0.3 でした。 645 \renewcommand{\bottomfraction}{.8} \c@totalnumber totalnumber カウンタは本文ページに入りうるフロートの最大数です。 [2003-08-23] ちょっと増やしました。 646 \setcounter{totalnumber}{20} \textfraction 本文ページに最低限入らなければならない本文の割合です。フロートが入りやすいように元 の 0.2 を 0.1 に変えました。 647 \renewcommand{\textfraction}{.1} \floatpagefraction フロートだけのページでのフロートの最小割合です。これも 0.5 を 0.8 に変えてあります。 648 \renewcommand{\floatpagefraction}{.8} \c@dbltopnumber 二段組のとき本文ページ上部に出力できる段抜きフロートの最大数です。 [2003-08-23] ちょっと増やしました。 649 \setcounter{dbltopnumber}{9} \dbltopfraction 二段組のとき本文ページ上部に出力できる段抜きフロートが占めうる最大の割合です。0.7 を 0.8 に変えてあります。 650 \renewcommand{\dbltopfraction}{.8} \dblfloatpagefraction 二段組のときフロートだけのページに入るべき段抜きフロートの最小割合です。0.5 を 0.8 に変えてあります。 651 \renewcommand{\dblfloatpagefraction}{.8} \floatsep \floatsep はページ上部・下部のフロート間の距離です。\textfloatsep はページ上部・ \textfloatsep 下部のフロートと本文との距離です。\intextsep は本文の途中に出力されるフロートと本 \intextsep 文との距離です。 652 \setlength\floatsep {12\jsc@mpt \@plus 2\jsc@mpt \@minus 2\jsc@mpt} 653 \setlength\textfloatsep{20\jsc@mpt \@plus 2\jsc@mpt \@minus 4\jsc@mpt} 654 \setlength\intextsep {12\jsc@mpt \@plus 2\jsc@mpt \@minus 2\jsc@mpt}

```
\dblfloatsep
\dbltextfloatsep
               二段組のときの段抜きのフロートについての値です。
                655 \setlength\dblfloatsep {12\jsc@mpt \@plus 2\jsc@mpt \@minus 2\jsc@mpt}
                656 \setlength\dbltextfloatsep{20\jsc@mpt \@plus 2\jsc@mpt \@minus 4\jsc@mpt}
       \@fptop
        \@fpsep
\@fpsep はフロート間に入ります。
       \@fpbot
               フロートだけのページに入るグルーです。\@fptop はページ上部,\@fpbot はページ下部,
               657 \setlength\@fptop{0\jsc@mpt \@plus 1fil}
                658 \setlength\@fpsep{8\jsc@mpt \@plus 2fil}
                659 \setlength\@fpbot{0\jsc@mpt \@plus 1fil}
     \@dblfptop
段抜きフロートについての値です。
     \@dblfpsep
     \@dblfpbot
               660 \setlength\@dblfptop{0\jsc@mpt \@plus 1fil}
                661 \setlength\@dblfpsep{8\jsc@mpt \@plus 2fil}
                662 \setlength\@dblfpbot{0\jsc@mpt \@plus 1fil}
```
# <span id="page-28-0"></span>7 ページスタイル

ページスタイルとして, LATFX  $2\varepsilon$  (欧文版) の標準クラスでは empty, plain, headings, myheadings があります。このうち empty, plain スタイルは LATFX 2.6 本体で定義されて います。

アスキーのクラスファイルでは headnombre, footnombre, bothstvle, jpl@in が追加 されていますが,ここでは欧文標準のものだけにしました。

ページスタイルは \ps@... の形のマクロで定義されています。

\@evenhead \@oddhead,\@oddfoot,\@evenhead,\@evenfoot は偶数・奇数ページの柱(ヘッダ, \@oddhead \@evenfoot フッタ)を出力する命令です。これらは \fullwidth 幅の \hbox の中で呼び出されます。 \ps@... の中で定義しておきます。

\@oddfoot 柱の内容は, \chapter が呼び出す \chaptermark{何々}, \section が呼び出す \sectionmark{何々} で設定します。柱を扱う命令には次のものがあります。

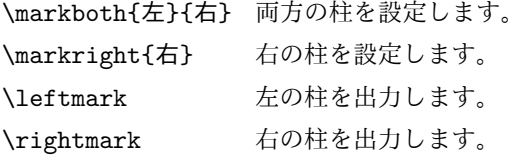

柱を設定する命令は,右の柱が左の柱の下位にある場合は十分まともに動作します。たと えば左マークを \chapter, 右マークを \section で変更する場合がこれにあたります。し かし、同一ページに複数の \markboth があると、おかしな結果になることがあります。

\tableofcontents のような命令で使われる \@mkboth は,\ps@... コマンド中で **\markboth か \@gobbletwo** (何もしない) に **\let** されます。

\ps@empty empty ページスタイルの定義です。LATEX 本体で定義されているものをコメントアウトした 形で載せておきます。

```
663 % \def\ps@empty{%
              664 % \let\@mkboth\@gobbletwo
              665 % \let\@oddhead\@empty
              666 % \let\@oddfoot\@empty
              667 % \let\@evenhead\@empty
              668 % \let\@evenfoot\@empty}
\ps@plainhead
plainhead はシンプルなヘッダだけのページスタイルです。
\ps@plainfoot
   \ps@plain
              plainfoot はシンプルなフッタだけのページスタイルです。
              plain は book では plainhead,それ以外では plainfoot になります。
              669 \def\ps@plainfoot{%
              670 \let\@mkboth\@gobbletwo
              671 \let\@oddhead\@empty
              672 \def\@oddfoot{\normalfont\hfil\thepage\hfil}%
              673 \let\@evenhead\@empty
              674 \let\@evenfoot\@oddfoot}
              675 \def\ps@plainhead{%
              676 \let\@mkboth\@gobbletwo
              677 \let\@oddfoot\@empty
              678 \let\@evenfoot\@empty
              679 \def\@evenhead{%
              680 \if@mparswitch \hss \fi
              681 \hbox to \fullwidth{\textbf{\thepage}\hfil}%
              682 \if@mparswitch\else \hss \fi}%
              683 \def\@oddhead{%
              684 \hbox to \fullwidth{\hfil\textbf{\thepage}}\hss}}
              685 %<book>\if@report \let\ps@plain\ps@plainfoot \else \let\ps@plain\ps@plainhead \fi
              686 %<!book>\let\ps@plain\ps@plainfoot
\ps@headings headings スタイルはヘッダに見出しとページ番号を出力します。ここではヘッダにアン
             ダーラインを引くようにしてみました。
               まず article の場合です。
              687 %<*article|kiyou>
              688 \if@twoside
              689 \def\ps@headings{%
              690 \let\@oddfoot\@empty
              691 \let\@evenfoot\@empty
              692 \def\@evenhead{\if@mparswitch \hss \fi
              693 \underline{\hbox to \fullwidth{\textbf{\thepage}\hfil\leftmark}}%
              694 \if@mparswitch\else \hss \fi}%
              695 \def\@oddhead{%
              696 \underline{%
              697 \hbox to \fullwidth{{\rightmark}\hfil\textbf{\thepage}}}\hss}%
              698 \let\@mkboth\markboth
              699 \def\sectionmark##1{\markboth{%
              700 \ifnum \c@secnumdepth >\z@ \thesection \hskip1\zw\fi
              701 ##1}{}}%
              702 \def\subsectionmark##1{\markright{%
```

```
703 \ifnum \c@secnumdepth >\@ne \thesubsection \hskip1\zw\fi
704 ##1}}%
705 }
706 \else % if not twoside
707 \def\ps@headings{%
708 \let\@oddfoot\@empty
709 \def\@oddhead{%
710 \underline{%
711 \hbox to \fullwidth{{\rightmark}\hfil\textbf{\thepage}}}\hss}%
712 \let\@mkboth\markboth
713 \def\sectionmark##1{\markright{%
714 \ifnum \c@secnumdepth >\z@ \thesection \hskip1\zw\fi
715 ##1}}}
716 \fi
717 %</article|kiyou>
 次は book の場合です。[2011-05-10] しっぽ愛好家さん [qa:6370] のパッチを取り込ませ
ていただきました(北見さん [qa:55896] のご指摘ありがとうございます)。
718 %<*book>
719 \newif\if@omit@number
720 \def\ps@headings{%
721 \let\@oddfoot\@empty
722 \let\@evenfoot\@empty
723 \def\@evenhead{%
724 \if@mparswitch \hss \fi
725 \underline{\hbox to \fullwidth{\ltjsetparameter{autoxspacing={true}}
726 \textbf{\thepage}\hfil\leftmark}}%
727 \if@mparswitch\else \hss \fi}%
728 \def\@oddhead{\underline{\hbox to \fullwidth{\ltjsetparameter{autoxspacing={true}}
729 {\if@twoside\rightmark\else\leftmark\fi}\hfil\textbf{\thepage}}}\hss}%
730 \let\@mkboth\markboth
731 \def\chaptermark##1{\markboth{%
732 \ifnum \c@secnumdepth >\m@ne
733 \if@mainmatter
734 \if@omit@number\else
735 \@chapapp\thechapter\@chappos\hskip1\zw
736 \fi
737 \fi
738 \fi
739 ##1}{}}%
740 \def\sectionmark##1{\markright{%
741 \ifnum \c@secnumdepth >\z@ \thesection \hskip1\zw\fi
742 ##1}}}%
743 %</book>
 最後は学会誌の場合です。
744 %<*jspf>
745 \def\ps@headings{%
```

```
746 \def\@oddfoot{\normalfont\hfil\thepage\hfil}
```

```
747 \def\@evenfoot{\normalfont\hfil\thepage\hfil}
               748 \def\@oddhead{\normalfont\hfil \@title \hfil}
               749 \def\@evenhead{\normalfont\hfil プラズマ・核融合学会誌 \hfil}}
               750 %</jspf>
\ps@myheadings myheadings ページスタイルではユーザが \markboth や \markright で柱を設定するた
              め,ここでの定義は非常に簡単です。
                [2004-01-17] 渡辺徹さんのパッチを適用しました。
               751 \def\ps@myheadings{%
               752 \let\@oddfoot\@empty\let\@evenfoot\@empty
               753 \def\@evenhead{%
               754 \if@mparswitch \hss \fi%
               755 \hbox to \fullwidth{\thepage\hfil\leftmark}%
               756 \if@mparswitch\else \hss \fi}%
               757 \def\@oddhead{%
               758 \hbox to \fullwidth{\rightmark\hfil\thepage}\hss}%
               759 \let\@mkboth\@gobbletwo
               760 %<book> \let\chaptermark\@gobble
               761 \let\sectionmark\@gobble
               762 %<!book> \let\subsectionmark\@gobble
               763 }
```

```
8 文書のマークアップ
```

```
8.1 表題
```

```
\title
これらは LATEX 本体で次のように定義されています。ここではコメントアウトした形で示し
       \author
ます。
         \date
              764 % \newcommand*{\title}[1]{\gdef\@title{#1}}
               765 % \newcommand*{\author}[1]{\gdef\@author{#1}}
               766 % \newcommand*{\date}[1]{\gdef\@date{#1}}
               767 % \date{\today}
       \etitle
某学会誌スタイルで使う英語のタイトル,英語の著者名,キーワード,メールアドレスです。
      \eauthor
     \keywords
              768 %<*jspf>
               769 \newcommand*{\etitle}[1]{\gdef\@etitle{#1}}
               770 \newcommand*{\eauthor}[1]{\gdef\@eauthor{#1}}
               771 \newcommand*{\keywords}[1]{\gdef\@keywords{#1}}
               772 \newcommand*{\email}[1]{\gdef\authors@mail{#1}}
               773 \newcommand*{\AuthorsEmail}[1]{\gdef\authors@mail{author's e-mail:\ #1}}
               774 %</jspf>
\plainifnotempty 従来の標準クラスでは,文書全体のページスタイルを empty にしても表題のあるページだけ
              plain になってしまうことがありました。これは \maketitle の定義中に \thispagestyle
              {plain} が入っているためです。この問題を解決するために,「全体のページスタイルが
```
empty でないならこのページのスタイルを plain にする」という次の命令を作ることにし

```
ます。
          775 \def\plainifnotempty{%
          776 \ifx \@oddhead \@empty
          777 \ifx \@oddfoot \@empty
          778 \else
          779 \thispagestyle{plainfoot}%
          780 \fi
          781 \else
          782 \thispagestyle{plainhead}%
          783 \fi}
\maketitle 表題を出力します。著者名を出力する部分は、欧文の標準クラスファイルでは \large, 和
         文のものでは \Large になっていましたが,ここでは \large にしました。
          784 %<*article|book|kiyou>
          785 \if@titlepage
          786 \newcommand{\maketitle}{%
          787 \begin{titlepage}%
          788 \let\footnotesize\small
          789 \let\footnoterule\relax
          790 \let\footnote\thanks
          791 \null\sqrt{il}792 \if@slide
          793 {\footnotesize \@date}%
          794 \begin{center}
          795 \mbox{\} \(\|1\zeta\)796 \large
          797 {\maybeblue\hrule height0\jsc@mpt depth2\jsc@mpt\relax}\par
          798 \smallskip
          799 \@title
          800 \smallskip
          801 {\maybeblue\hrule height0\jsc@mpt depth2\jsc@mpt\relax}\par
          802 \quad \text{Vfill}803 {\small \@author}%
          804 \end{center}
          805 \else
          806 \vskip 60\jsc@mpt
          807 \begin{center}%
          808 {\LARGE \@title \par}%
          809 \vskip 3em%
          810 {\large
          811 \lineskip .75em
          812 \begin{tabular}[t]{c}%
          813 \@author
          814 \end{tabular}\par}%
          815 \vskip 1.5em
          816 {\large \@date \par}%
          817 \end{center}%
          818 \fi
```

```
819 \par
820 \@thanks\vfil\null
821 \end{titlepage}%
822 \setcounter{footnote}{0}%
823 \global\let\thanks\relax
824 \global\let\maketitle\relax
825 \global\let\@thanks\@empty
826 \global\let\@author\@empty
827 \global\let\@date\@empty
828 \global\let\@title\@empty
829 \global\let\title\relax
830 \global\let\author\relax
831 \global\let\date\relax
832 \global\let\and\relax
833 }%
834 \else
835 \newcommand{\maketitle}{\par
836 \begingroup
837 \renewcommand\thefootnote{\@fnsymbol\c@footnote}%
838 \def\@makefnmark{\rlap{\@textsuperscript{\normalfont\@thefnmark}}}%
839 \long\def\@makefntext##1{\advance\leftskip 3\zw
840 \parindent 1\zw\noindent
841 \llap{\@textsuperscript{\normalfont\@thefnmark}\hskip0.3\zw}##1}%
842 \if@twocolumn
843 \ifnum \col@number=\@ne
844 \@maketitle
845 \else
846 \twocolumn[\@maketitle]%
847 \fi
848 \else
849 \newpage
850 \global\@topnum\z@ % Prevents figures from going at top of page.
851 \@maketitle
852 \setminusfi
853 \plainifnotempty
854 \@thanks
855 \endgroup
856 \setcounter{footnote}{0}%
857 \global\let\thanks\relax
858 \global\let\maketitle\relax
859 \global\let\@thanks\@empty
860 \global\let\@author\@empty
861 \global\let\@date\@empty
862 \global\let\@title\@empty
863 \global\let\title\relax
864 \global\let\author\relax
865 \global\let\date\relax
866 \global\let\and\relax
867 }
```

```
\@maketitle 独立した表題ページを作らない場合の表題の出力形式です。
            868 \def\@maketitle{%
            869 \newpage\null
            870 \vskip 2em
            871 \begin{center}%
            872 \let\footnote\thanks
            873 {\LARGE \@title \par}%
            874 \vskip 1.5em
            875 {\large
            876 \lineskip .5em
            877 \begin{tabular}[t]{c}%
            878 \@author
            879 \end{tabular}\par}%
            880 \vskip 1em
            881 {\large \@date}%
            882 \end{center}%
            883 \par\vskip 1.5em
            884 %<article|kiyou> \ifvoid\@abstractbox\else\centerline{\box\@abstractbox}\vskip1.5em\fi
            885 }
            886 \fi
            887 %</article|book|kiyou>
            888 %<*jspf>
            889 \newcommand{\maketitle}{\par
            890 \begingroup
            891 \renewcommand\thefootnote{\@fnsymbol\c@footnote}%
            892 \def\@makefnmark{\rlap{\@textsuperscript{\normalfont\@thefnmark}}}%
            893 \long\def\@makefntext##1{\advance\leftskip 3\zw
            894 \parindent 1\zw\noindent
            895 \llap{\@textsuperscript{\normalfont\@thefnmark}\hskip0.3\zw}##1}%
            896 \twocolumn[\@maketitle]%
            897 \plainifnotempty
            898 \@thanks
            899 \endgroup
            900 \setcounter{footnote}{0}%
            901 \global\let\thanks\relax
            902 \global\let\maketitle\relax
            903 \global\let\@thanks\@empty
            904 \global\let\@author\@empty
            905 \global\let\@date\@empty
            906 % \global\let\@title\@empty % \@title は柱に使う
            907 \global\let\title\relax
            908 \global\let\author\relax
            909 \global\let\date\relax
            910 \global\let\and\relax
            911 \ifx\authors@mail\@undefined\else{%
            912 \def\@makefntext{\advance\leftskip 3\zw \parindent -3\zw}%
            913 \footnotetext[0]{\itshape\authors@mail}%
            914 }\fi
```

```
915 \global\let\authors@mail\@undefined}
916 \def\@maketitle{%
917 \newpage\null
918 \vskip 6em % used to be 2em
919 \begin{center}
920 \let\footnote\thanks
921 \ifx\@title\@undefined\else{\LARGE\headfont\@title\par}\fi
922 \lineskip .5em
923 \ifx\@author\@undefined\else
924 \vskip 1em
925 \begin{tabular}[t]{c}%
926 \@author
927 \end{tabular}\par
928 \fi
929 \ifx\@etitle\@undefined\else
930 \vskip 1em
931 {\large \@etitle \par}%
932 \fi
933 \ifx\@eauthor\@undefined\else
934 \vskip 1em
935 \begin{tabular}[t]{c}%
936 \@eauthor
937 \end{tabular}\par
938 \fi
939 \vskip 1em
940 \@date
941 \end{center}
942 \vskip 1.5em
943 \centerline{\box\@abstractbox}
944 \ifx\@keywords\@undefined\else
945 \vskip 1.5em
946 \centerline{\parbox{157\jsc@mmm}{\textsf{Keywords:}\\\small\@keywords}}
947 \fi
948 \vskip 1.5em}
949 %</jspf>
```
# <span id="page-35-0"></span>8.2 章・節

■構成要素 \@startsection マクロは 6個の必須引数と、オプションとして \* と 1個の オプション引数と 1 個の必須引数をとります。

```
\@startsection{名}{レベル}{字下げ}{前アキ}{後アキ}{スタイル}
          *[別見出し]{見出し}
```
それぞれの引数の意味は次の通りです。

名 ユーザレベルコマンドの名前です(例: section)。 レベル 見 出 し の 深 さ を 示 す 数 値 で す (chapter=1, section=2, …)。 こ の 数 値 が
secnumdepth 以下のとき見出し番号を出力します。

字下げ 見出しの字下げ量です。

- 前アキ この値の絶対値が見出し上側の空きです。負の場合は,見出し直後の段落をインデ ントしません。
- 後アキ 正の場合は,見出しの下の空きです。負の場合は,絶対値が見出しの右の空きです (見出しと同じ行から本文を始めます)。

スタイル 見出しの文字スタイルの設定です。

この \* 印がないと、見出し番号を付け、見出し番号のカウンタに1を加算します。 別見出し 目次や柱に出力する見出しです。

見出し 見出しです。

見出しの命令は通常 \@startsection とその最初の 6 個の引数として定義されます。

次 は \@startsection の 定 義 で す。 情 報 処 理 学 会 論 文 誌 ス タ イ ル フ ァ イ ル (ipsjcommon.sty)を参考にさせていただきましたが,完全に行送りが \baselineskip の整数倍にならなくてもいいから前の行と重ならないようにしました。

```
950 \def\@startsection#1#2#3#4#5#6{%
951 \if@noskipsec \leavevmode \fi
952 \par
953 % 見出し上の空きを \@tempskipa にセットする
954 \@tempskipa #4\relax
955 % \@afterindent は見出し直後の段落を字下げするかどうかを表すスイッチ
956 \if@english \@afterindentfalse \else \@afterindenttrue \fi
957 % 見出し上の空きが負なら見出し直後の段落を字下げしない
958 \ifdim \@tempskipa <\z@
959 \@tempskipa -\@tempskipa \@afterindentfalse
960 \fi
961 \if@nobreak
962 \everypar{}%
963 \else
964 \addpenalty\@secpenalty
965 % 次の行は削除
966 % \addvspace\@tempskipa
967 % 次の \noindent まで追加
968 \ifdim \@tempskipa >\z@
969 \if@slide\else
970 \null
971 \vspace*{-\baselineskip}%
972 \fi
973 \vskip\@tempskipa
974 \fi
975 \fi
976 \noindent
977 % 追加終わり
978 \@ifstar
979 {\@ssect{#3}{#4}{#5}{#6}}%
980 {\@dblarg{\@sect{#1}{#2}{#3}{#4}{#5}{#6}}}}
```

```
\@sect と \@xsect は,前のアキがちょうどゼロの場合にもうまくいくように,多少変え
てあります。
981 \def\@sect#1#2#3#4#5#6[#7]#8{%
982 \ifnum #2>\c@secnumdepth
983 \let\@svsec\@empty
984 \else
985 \refstepcounter{#1}%
986 \protected@edef\@svsec{\@seccntformat{#1}\relax}%
987 \fi
988 % 見出し後の空きを \@tempskipa にセット
989 \@tempskipa #5\relax
990 % 条件判断の順序を入れ換えました
991 \ifdim \@tempskipa<\z@
992 \def\@svsechd{%
993 #6{\hskip #3\relax
994 \@svsec #8}%
995 \csname #1mark\endcsname{#7}%
996 \addcontentsline{toc}{#1}{%
997 \ifnum #2>\c@secnumdepth \else
998 \protect\numberline{\csname the#1\endcsname}%
999 \fi
1000 #7}}% 目次にフルネームを載せるなら #8
1001 \else
1002 \begingroup
1003 \interlinepenalty \@M % 下から移動
1004 #6{%
1005 \@hangfrom{\hskip #3\relax\@svsec}%
1006 % \interlinepenalty \@M % 上に移動
1007 #8\@@par}%
1008 \endgroup
1009 \csname #1mark\endcsname{#7}%
1010 \addcontentsline{toc}{#1}{%
1011 \ifnum #2>\c@secnumdepth \else
1012 \protect\numberline{\csname the#1\endcsname}%
1013 \fi
1014 #7}% 目次にフルネームを載せるならここは #8
1015 \fi
1016 \@xsect{#5}}
 二つ挿入した \everyparhook のうち後者が \paragraph 類の後で2回実行され, それ
以降は前者が実行されます。
 [2011-10-05 LTJ] LuaTEX-ja では \everyparhook は不要なので削除。
 [2016-07-28] slide オプションと twocolumn オプションを同時に指定した場合の罫線の
位置を微調整しました。
1017 \def\@xsect#1{%
1018 % 見出しの後ろの空きを \@tempskipa にセット
1019 \@tempskipa #1\relax
1020 % 条件判断の順序を変えました
```

```
1021 \ifdim \@tempskipa<\z@
1022 \@nobreakfalse
1023 \global\@noskipsectrue
1024 \everypar{%
1025 \if@noskipsec
1026 \global\@noskipsecfalse
1027 {\setbox\z@\lastbox}%
1028 \clubpenalty\@M
1029 \begingroup \@svsechd \endgroup
1030 \unskip
1031 \@tempskipa #1\relax
1032 \hskip -\@tempskipa\@inhibitglue
1033 \else
1034 \clubpenalty \@clubpenalty
1035 \everypar{}%
1036 \fi}%
1037 \else
1038 \par \nobreak
1039 \vskip \@tempskipa
1040 \@afterheading
1041 \fi
1042 \if@slide
1043 {\vskip\if@twocolumn-5\jsc@mpt\else-6\jsc@mpt\fi
1044 \maybeblue\hrule height0\jsc@mpt depth1\jsc@mpt
1045 \vskip\if@twocolumn 4\jsc@mpt\else 7\jsc@mpt\fi\relax}
1046 \fi
1047 \par % 2000-12-18
1048 \ignorespaces}
1049 \def\@ssect#1#2#3#4#5{%
1050 \@tempskipa #3\relax
1051 \ifdim \@tempskipa<\z@
1052 \def\@svsechd{#4{\hskip #1\relax #5}}%
1053 \else
1054 \begingroup
1055 #4{%
1056 \@hangfrom{\hskip #1}%
1057 \interlinepenalty \@M #5\@@par}%
1058 \endgroup
1059 \fi
1060 \@xsect{#3}}
```
### ■柱関係の命令

\chaptermark \sectionmark \subsectionmark \subsubsectionmark \paragraphmark \subparagraphmark \...mark の形の命令を初期化します(第[7](#page-28-0)節参照)。\chaptermark 以外は LATFX 本体で 定義済みです。 1061 \newcommand\*\chaptermark[1]{} 1062 % \newcommand\*{\sectionmark}[1]{} 1063 % \newcommand\*{\subsectionmark}[1]{} 1064 % \newcommand\*{\subsubsectionmark}[1]{}

1065 $\,$  \newcommand\*{\paragraphmark} [1] {} 1066 % \newcommand\*{\subparagraphmark} [1] {}

# ■カウンタの定義

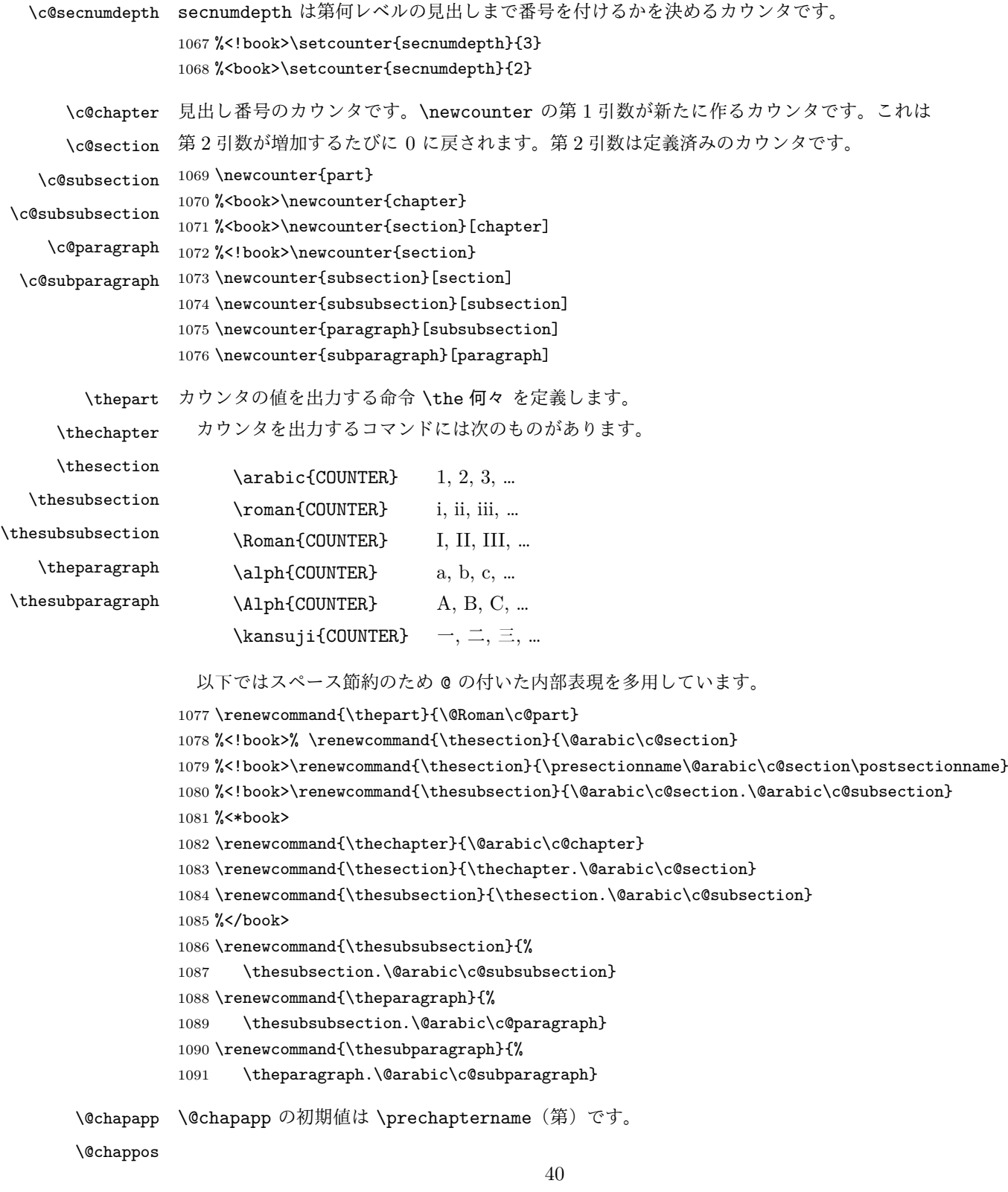

```
\@chappos の初期値は \postchaptername(章)です。
             \appendix は \@chapapp を \appendixname に,\@chappos を空に再定義します。
             [2003-03-02] \@secapp は外しました。
           1092 %<book>\newcommand{\@chapapp}{\prechaptername}
           1093 %<book>\newcommand{\@chappos}{\postchaptername}
           ■前付,本文,後付 本のうち章番号があるのが「本文」,それ以外が「前付」「後付」です。
\frontmatter ページ番号をローマ数字にし,章番号を付けないようにします。
           1094 %<*book>
           1095 \newcommand\frontmatter{%
           1096 \if@openright
           1097 \cleardoublepage
           1098 \else
           1099 \clearpage
           1100 \fi
           1101 \@mainmatterfalse
           1102 \pagenumbering{roman}}
\mainmatter ページ番号を算用数字にし,章番号を付けるようにします。
           1103 \newcommand\mainmatter{%
           1104 % \if@openright
           1105 \cleardoublepage
           1106 % \else
           1107 % \clearpage
           1108 % \fi
           1109 \@mainmattertrue
           1110 \pagenumbering{arabic}}
\backmatter 章番号を付けないようにします。ページ番号の付け方は変わりません。
           1111 \newcommand\backmatter{%
           1112 \if@openright
           1113 \cleardoublepage
           1114 \else
           1115 \clearpage
           1116 \fi
           1117 \@mainmatterfalse}
           1118 %</book>
           ■部
     \part 新しい部を始めます。
             \secdef を使って見出しを定義しています。このマクロは二つの引数をとります。
```
\secdef{星なし}{星あり}

星なし \* のない形の定義です。

星あり \* のある形の定義です。

```
\secdef は次のようにして使います。
          \def\chapter { ... \secdef \CMDA \CMDB }
          \def\CMDA [#1]#2{....} % \chapter[...]{...} の定義
          \def\CMDB #1{....} % \chapter*{...} の定義
         まず book クラス以外です。
       1119 %<*!book>
       1120 \newcommand\part{%
       1121 \if@noskipsec \leavevmode \fi
       1122 \par
       1123 \addvspace{4ex}%
       1124 \if@english \@afterindentfalse \else \@afterindenttrue \fi
       1125 \secdef\@part\@spart}
       1126 %</!book>
        book スタイルの場合は、少し複雑です。
       1127 %<*book>
       1128 \newcommand\part{%
       1129 \if@openright
       1130 \cleardoublepage
       1131 \else
       1132 \clearpage
       1133 \fi
       1134 \thispagestyle{empty}% 欧文用標準スタイルでは plain
       1135 \if@twocolumn
       1136 \onecolumn
       1137 \@restonecoltrue
       1138 \else
       1139 \@restonecolfalse
       1140 \overline{f}1141 \null\vfil
       1142 \secdef\@part\@spart}
       1143 %</book>
\@part 部の見出しを出力します。\bfseries を \headfont に変えました。
         book クラス以外では secnumdepth が −1 より大きいとき部番号を付けます。
       1144 %<*!book>
       1145 \def\@part[#1]#2{%
       1146 \ifnum \c@secnumdepth >\m@ne
       1147 \refstepcounter{part}%
       1148 \addcontentsline{toc}{part}{%
       1149 \prepartname\thepart\postpartname\hspace{1\zw}#1}%
       1150 \else
       1151 \addcontentsline{toc}{part}{#1}%
       1152 \fi
       1153 \mathbf{}{}1154 {\parindent\z@
       1155 \raggedright
       1156 \interlinepenalty \@M
```

```
1157 \normalfont
1158 \ifnum \c@secnumdepth >\m@ne
1159 \Large\headfont\prepartname\thepart\postpartname
1160 \par\nobreak
1161 \fi
1162 \huge \headfont #2%
1163 \markboth{}_{\rhorarkboth{}_{\rho}1164 \nobreak
1165 \vskip 3ex
1166 \@afterheading}
1167 %</!book>
```

```
book クラスでは secnumdepth が −2 より大きいとき部番号を付けます。
```

```
1168 %<*book>
1169 \def\@part[#1]#2{%
1170 \ifnum \c@secnumdepth >-2\relax
1171 \refstepcounter{part}%
1172 \addcontentsline{toc}{part}{%
1173 \prepartname\thepart\postpartname\hspace{1\zw}#1}%
1174 \else
1175 \addcontentsline{toc}{part}{#1}%
1176 \fi
1177 \markboth{}{}%
1178 {\centering
1179 \interlinepenalty \@M
1180 \normalfont
1181 \ifnum \c@secnumdepth >-2\relax
1182 \huge\headfont \prepartname\thepart\postpartname
1183 \par\vskip20\jsc@mpt
1184 \fi
1185 \Huge \headfont #2\par}%
1186 \@endpart}
1187 %</book>
```
\@spart 番号を付けない部です。

```
1188 %<*!book>
1189 \def\@spart#1{{%
1190 \parindent \z@ \raggedright
1191 \interlinepenalty \@M
1192 \normalfont
1193 \huge \headfont #1\par}%
1194 \nobreak
1195 \vskip 3ex
1196 \@afterheading}
1197 %</!book>
1198 %<*book>
1199 \def\@spart#1{{%
1200 \centering
1201 \interlinepenalty \@M
```

```
1202 \normalfont
1203 \Huge \headfont #1\par}%
1204 \@endpart}
1205 %</book>
```

```
\@endpart \@part と \@spart の最後で実行されるマクロです。両面印刷のときは白ページを追加しま
        す。二段組のときには,二段組に戻します。
        1206 %<*book>
        1207 \def\@endpart{\vfil\newpage
        1208 \if@twoside
        1209 \null
        1210 \thispagestyle{empty}%
        1211 \newpage
        1212 \fi
        1213 \if@restonecol
        1214 \twocolumn
        1215 \fi}
        1216 %</book>
```
### ■章

```
\chapter 章の最初のページスタイルは,全体が empty でなければ plain にします。また,\@topnum
         を 0 にして,章見出しの上に図や表が来ないようにします。
         1217 %<*book>
         1218 \newcommand{\chapter}{%
         1219 \if@openright\cleardoublepage\else\clearpage\fi
         1220 \plainifnotempty % 元: \thispagestyle{plain}
         1221 \global\@topnum\z@
         1222 \if@english \@afterindentfalse \else \@afterindenttrue \fi
         1223 \secdef
         1224 {\@omit@numberfalse\@chapter}%
         1225 {\@omit@numbertrue\@schapter}}
\@chapter 章見出しを出力します。secnumdepth が 0 以上かつ \@mainmatter が真のとき章番号を出
         力します。
         1226 \def\@chapter[#1]#2{%
         1227 \ifnum \c@secnumdepth >\m@ne
         1228 \if@mainmatter
         1229 \refstepcounter{chapter}%
         1230 \typeout{\@chapapp\thechapter\@chappos}%
         1231 \addcontentsline{toc}{chapter}%
         1232 {\protect\numberline
         1233 % {\if@english\thechapter\else\@chapapp\thechapter\@chappos\fi}%
         1234 {\@chapapp\thechapter\@chappos}%
         1235 #1}%
         1236 \else\addcontentsline{toc}{chapter}{#1}\fi
         1237 \else
         1238 \addcontentsline{toc}{chapter}{#1}%
```

```
1239 \fi
                 1240 \chaptermark{#1}%
                 1241 \addtocontents{lof}{\protect\addvspace{10\jsc@mpt}}%
                 1242 \addtocontents{lot}{\protect\addvspace{10\jsc@mpt}}%
                 1243 \if@twocolumn
                 1244 \@topnewpage[\@makechapterhead{#2}]%
                 1245 \else
                 1246 \@makechapterhead{#2}%
                 1247 \@afterheading
                 1248 \fi}
\@makechapterhead 実際に章見出しを組み立てます。\bfseries を \headfont に変えました。
                 1249 \def\@makechapterhead#1{%
                 1250 \vspace*{2\Cvs}% 欧文は 50pt
                 1251 {\parindent \z@ \raggedright \normalfont
                 1252 \ifnum \c@secnumdepth >\m@ne
                 1253 \if@mainmatter
                 1254 \huge\headfont \@chapapp\thechapter\@chappos
                 1255 \par\nobreak
                 1256 \vskip \Cvs % 欧文は 20pt
                 1257 \fi
                 1258 \fi
                 1259 \interlinepenalty\@M
                 1260 \Huge \headfont #1\par\nobreak
                 1261 \vskip 3\Cvs}} % 欧文は 40pt
       \@schapter \chapter*{...} コマンドの本体です。\chaptermark を補いました。
                 1262 \def\@schapter#1{%
                 1263 \chaptermark{#1}%
                 1264 \if@twocolumn
                 1265 \@topnewpage[\@makeschapterhead{#1}]%
                 1266 \else
                 1267 \@makeschapterhead{#1}\@afterheading
                 1268 \fi}
\@makeschapterhead 番号なしの章見出しです。
                 1269 \def\@makeschapterhead#1{%
                 1270 \vspace*{2\Cvs}% 欧文は 50pt
                 1271 {\parindent \z@ \raggedright
                 1272 \normalfont
                 1273 \interlinepenalty\@M
                 1274 \Huge \headfont #1\par\nobreak
                 1275 \vskip 3\Cvs}} % 欧文は 40pt
                 1276 %</book>
                 ■下位レベルの見出し
        \section 欧文版では \@startsection の第 4 引数を負にして最初の段落の字下げを禁止しています
```
が,和文版では正にして字下げするようにしています。

```
段組のときはなるべく左右の段が狂わないように工夫しています。
               1277 \if@twocolumn
              1278 \newcommand{\section}{%
              1279 %<jspf>\ifx\maketitle\relax\else\maketitle\fi
              1280 \@startsection{section}{1}{\z@}%
              1281 %<!kiyou> {0.6\Cvs}{0.4\Cvs}%
              1282 %<kiyou> {\Cvs}{0.5\Cvs}%
              1283 % {\normalfont\large\headfont\@secapp}}
              1284 {\normalfont\large\headfont\raggedright}}
              1285 \else
              1286 \newcommand{\section}{%
              1287 \if@slide\clearpage\fi
              1288 \@startsection{section}{1}{\z@}%
              1289 {\Cvs \@plus.5\Cdp \@minus.2\Cdp}% 前アキ
              1290 {.5\Cvs \@plus.3\Cdp}% 後アキ
              1291 % {\normalfont\Large\headfont\@secapp}}
              1292 {\normalfont\Large\headfont\raggedright}}
              1293 \fi
  \subsection 同上です。
              1294 \if@twocolumn
              1295 \newcommand{\subsection}{\@startsection{subsection}{2}{\z@}%
              1296 {\zeta}{\if@slide .4\Cvs \else \z@ \fi}%
               1297 {\normalfont\normalsize\headfont}}
              1298 \else
              1299 \newcommand{\subsection}{\@startsection{subsection}{2}{\z@}%
               1300 {\Cvs \@plus.5\Cdp \@minus.2\Cdp}% 前アキ
               1301 {.5\Cvs \@plus.3\Cdp}% 後アキ
               1302 {\normalfont\large\headfont}}
              1303 \fi
\subsubsection [2016-07-22] slide オプション指定時に \subsubsection の文字列と罫線が重なる問題に
              対処しました (forum:1982)。
              1304 \if@twocolumn
              1305 \newcommand{\subsubsection}{\@startsection{subsubsection}{3}{\z@}%
               1306 {\zeta}{\iota}.4\Cvs \else \z@ \fi}%
              1307 {\normalfont\normalsize\headfont}}
               1308 \else
              1309 \newcommand{\subsubsection}{\@startsection{subsubsection}{3}{\z@}%
              1310 {\Cvs \@plus.5\Cdp \@minus.2\Cdp}%
              1311 {\if@slide .5\Cvs \@plus.3\Cdp \else \z@ \fi}%
              1312 {\normalfont\normalsize\headfont}}
              1313 \fi
   \paragraph 見出しの後ろで改行されません。
              1314 \if@twocolumn
              1315 \newcommand{\paragraph}{\@startsection{paragraph}{4}{\z@}%
              1316 {\z@}{\if@slide .4\Cvs \else -1\zw\fi}% 改行せず 1\zw のアキ
              1317 % < jspf> {\normalfont\normalsize\headfont}}
```

```
46
```

```
1318 %<!jspf> {\normalfont\normalsize\headfont ■}}
              1319 \else
              1320 \newcommand{\paragraph}{\@startsection{paragraph}{4}{\z@}%
              1321 {0.5\Cvs \@plus.5\Cdp \@minus.2\Cdp}%
              1322 {\if@slide .5\Cvs \@plus.3\Cdp \else -1\zw\fi}% 改行せず 1\zw のアキ
              1323 %<jspf> {\normalfont\normalsize\headfont}}
              1324 %<!jspf> {\normalfont\normalsize\headfont ■}}
              1325 \fi
\subparagraph 見出しの後ろで改行されません。
              1326 \if@twocolumn
              1327 \newcommand{\subparagraph}{\@startsection{subparagraph}{5}{\z@}%
              1328 {\zeta\{\i\{0s\,1d\} \quad .4\Cvs \Qplus .3\Cdp \le -1\zw\fi\}}1329 {\normalfont\normalsize\headfont}}
              1330 \else
              1331 \newcommand{\subparagraph}{\@startsection{subparagraph}{5}{\z@}%
```

```
1332 {\z@}{\if@slide .5\Cvs \@plus.3\Cdp \else -1\zw\fi}%
1333 {\normalfont\normalsize\headfont}}
1334 \fi
```
## 8.3 リスト環境

第 k レベルのリストの初期化をするのが \@listk です ( $k =$  i, ii, iii, iv)。\@listk は \leftmargin を \leftmargink に設定します。

```
\leftmargini 二段組であるかないかに応じてそれぞれ 2em,2.5em でしたが,ここでは全角幅の 2 倍にし
            ました。
              [2002-05-11] 3\zw に変更しました。
              [2005-03-19] 二段組は 2\zw に戻しました。
            1335 \if@slide
            1336 \setlength\leftmargini{1\zw}
            1337 \else
            1338 \if@twocolumn
            1339 \setlength\leftmargini{2\zw}
            1340 \else
            1341 \setlength\leftmargini{3\zw}
            1342 \fi
            1343 \fi
\leftmarginii ii,iii,iv は \labelsep とそれぞれ '(m)', 'vii.', 'M.' の幅との和より大きくすること
\leftmarginiii
になっています。ここでは全角幅の整数倍に丸めました。
```

```
\leftmarginiv
1344 \if@slide
\leftmarginv
\leftmarginvi
              1345 \setlength\leftmarginii {1\zw}
              1346 \setlength\leftmarginiii{1\zw}
              1347 \setlength\leftmarginiv {1\zw}
              1348 \setlength\leftmarginv {1\zw}
              1349 \setlength\leftmarginvi {1\zw}
```

```
1350 \else
               1351 \setlength\leftmarginii {2\zw}
               1352 \setlength\leftmarginiii{2\zw}
               1353 \setlength\leftmarginiv {2\zw}
               1354 \setlength\leftmarginv {1\zw}
               1355 \setlength\leftmarginvi {1\zw}
               1356 \fi
      \labelsep
\labelsep はラベルと本文の間の距離です。\labelwidth はラベルの幅です。これは二分
     \labelwidth
に変えました。
               1357 \setlength \labelsep {0.5\zw} % .5em
               1358 \setlength \labelwidth{\leftmargini}
               1359 \addtolength\labelwidth{-\labelsep}
     \partopsep リスト環境の前に空行がある場合,\parskip と \topsep に \partopsep を加えた値だけ
               縦方向の空白ができます。0 に改変しました。
               1360 \setlength\partopsep{\z@} % {2\p@ \@plus 1\p@ \@minus 1\p@}
\@beginparpenalty
リストや段落環境の前後,リスト項目間に挿入されるペナルティです。
 \@endparpenalty
1361 \@beginparpenalty -\@lowpenalty
   \@itempenalty
               1362 \@endparpenalty -\@lowpenalty
               1363 \@itempenalty -\@lowpenalty
        \@listi
\@listi は \leftmargin,\parsep,\topsep,\itemsep などのトップレベルの定義を
        \@listI
します。この定義は,フォントサイズコマンドによって変更されます(たとえば \small の
                中では小さい値に設定されます)。このため,\normalsize がすべてのパラメータを戻せる
                ように、\@listI で \@listi のコピーを保存します。元の値はかなり複雑ですが、ここで
               は簡素化してしまいました。特に最初と最後に行送りの半分の空きが入るようにしてありま
               す。アスキーの標準スタイルではトップレベルの itemize, enumerate 環境でだけ最初と
               最後に行送りの半分の空きが入るようになっていました。
                 [2004-09-27] \topsep のグルー <math>^{+0.2}_{-0.1} \baselineskip を思い切って外しました。
               1364 \def\@listi{\leftmargin\leftmargini
               1365 \parsep \z@
               1366 \topsep 0.5\baselineskip
               1367 \itemsep \z@ \relax}
               1368 \let\@listI\@listi
                 念のためパラメータを初期化します(実際には不要のようです)。
               1369 \@listi
       \@listii
第 2〜6 レベルのリスト環境のパラメータの設定です。
      \@listiii
1370 \def\@listii{\leftmargin\leftmarginii
       \begin{array}{cc} \sqrt{2} & 1371 \\ \sqrt{2} & \sqrt{2} & 1371 \\ \end{array}\@listv
1373 \parsep \z@
       \@listvi
1374 \itemsep\parsep}
                    \labelwidth\leftmarginii \advance\labelwidth-\labelsep
               1372 \topsep \z@
               1375 \def\@listiii{\leftmargin\leftmarginiii
```

```
1376 \labelwidth\leftmarginiii \advance\labelwidth-\labelsep
1377 \topsep \z@
1378 \parsep \z@
1379 \itemsep\parsep}
1380 \def\@listiv {\leftmargin\leftmarginiv
1381 \labelwidth\leftmarginiv
1382 \advance\labelwidth-\labelsep}
1383 \def\@listv {\leftmargin\leftmarginv
1384 \labelwidth\leftmarginv
1385 \advance\labelwidth-\labelsep}
1386 \def\@listvi {\leftmargin\leftmarginvi
1387 \labelwidth\leftmarginvi
1388 \advance\labelwidth-\labelsep}
```
■enumerate 環境 enumerate 環境はカウンタ enumi, enumii, enumiii, enumiv を使 います。enumn は第 n レベルの番号です。

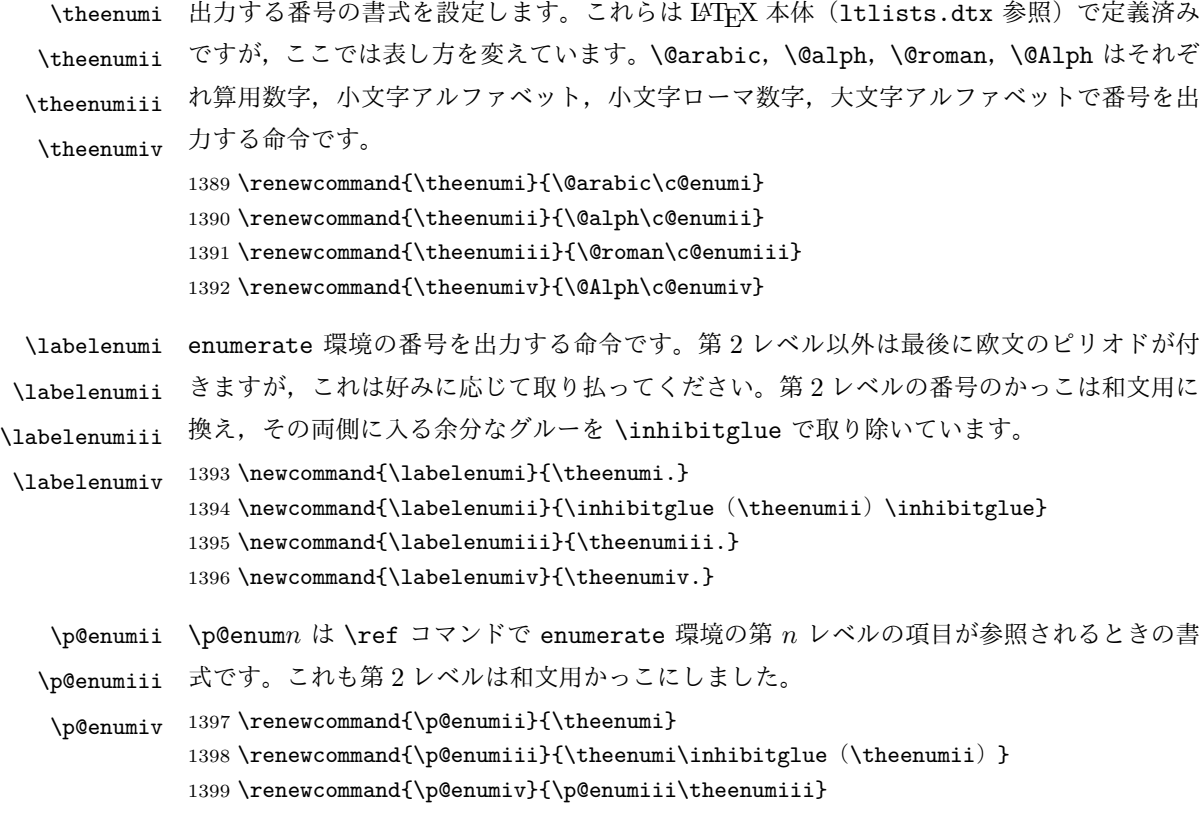

## ■itemize 環境

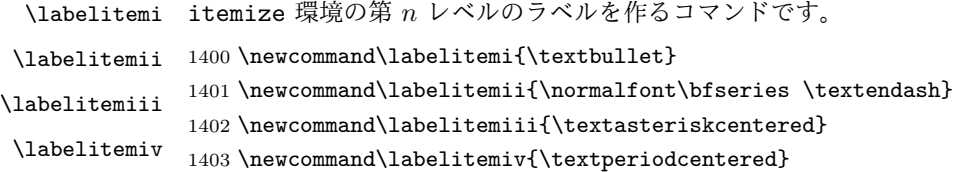

#### ■description 環境

```
description 本来の description 環境では,項目名が短いと,説明部分の頭がそれに引きずられて左に
         出てしまいます。これを解決した新しい description の実装です。
         1404 \newenvironment{description}{%
         1405 \list{}{%
```
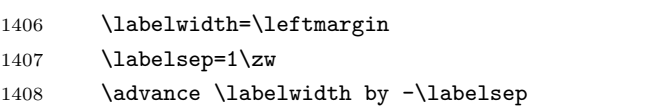

1409 \let \makelabel=\descriptionlabel}}{\endlist}

\descriptionlabel description 環境のラベルを出力するコマンドです。好みに応じて #1 の前に適当な空き (たとえば \hspace{1\zw})を入れるのもいいと思います。 1410 \newcommand\*\descriptionlabel[1]{\normalfont\headfont #1\hfil}

#### ■概要

```
abstract 概要(要旨,梗概)を出力する環境です。book クラスでは各章の初めにちょっとしたことを
        書くのに使います。titlepage オプション付きの article クラスでは、独立したページに
        出力されます。abstract 環境は元は quotation 環境で作られていましたが, quotation
        環境の右マージンをゼロにしたので, list 環境で作り直しました。
         JSPF スタイルでは実際の出力は \maketitle で行われます。
        1411 %<*book>
        1412 \newenvironment{abstract}{%
        1413 \begin{list}{}{%
        1414 \listparindent=1\zw
        1415 \itemindent=\listparindent
        1416 \rightmargin=0pt
        1417 \leftmargin=5\zw}\item[]}{\end{list}\vspace{\baselineskip}}
        1418 %</book>
        1419 %<*article|kiyou>
        1420 \newbox\@abstractbox
        1421 \if@titlepage
        1422 \newenvironment{abstract}{%
        1423 \titlepage
        1424 \null\vfil
        1425 \@beginparpenalty\@lowpenalty
        1426 \begin{center}%
        1427 \headfont \abstractname
        1428 \@endparpenalty\@M
        1429 \end{center}}%
        1430 {\par\vfil\null\endtitlepage}
        1431 \else
        1432 \newenvironment{abstract}{%
        1433 \if@twocolumn
        1434 \ifx\maketitle\relax
        1435 \section*{\abstractname}%
```
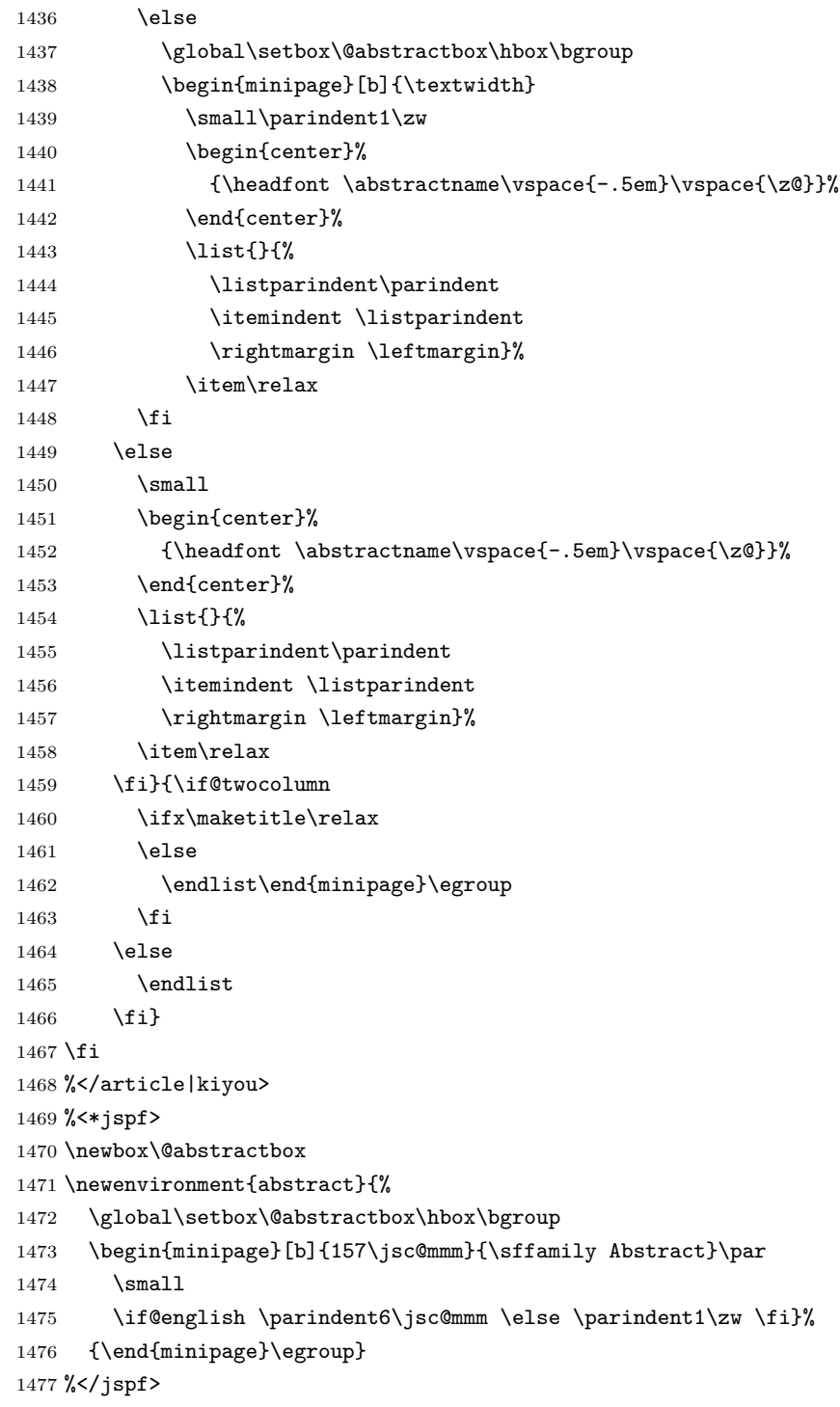

# ■キーワード

keywords キーワードを準備する環境です。実際の出力は \maketitle で行われます。 1478 %<\*jspf> 1479 %\newbox\@keywordsbox 1480 %\newenvironment{keywords}{%

```
1481 % \global\setbox\@keywordsbox\hbox\bgroup
1482 % \begin{minipage}[b]{157\jsc@mmm}{\sffamily Keywords:}\par
1483 % \sum_{\text{partial}(x)}1484 % {\end{minipage}\egroup}
1485 %</jspf>
```
#### ■verse 環境

verse 詩のための verse 環境です。

```
1486 \newenvironment{verse}{%
1487 \let \\=\@centercr
1488 \list{}{%
1489 \itemsep \zQ
1490 \itemindent -2\zu % \bar{\pi}: -1.5em
1491 \listparindent\itemindent
1492 \rightmargin \z@
1493 \advance\leftmargin 2\zw}% 元: 1.5em
1494 \item\relax}{\endlist}
```
### ■ quotation 環境

quotation 段落の頭の字下げ量を 1.5em から \parindent に変えました。また、右マージンを 0 にし ました。

```
1495 \newenvironment{quotation}{%
1496 \list{}{%
1497 \listparindent\parindent
1498 \itemindent\listparindent
1499 \rightmargin \z@}%
1500 \item\relax}{\endlist}
```
#### ■quote 環境

quote quote 環境は,段落がインデントされないことを除き,quotation 環境と同じです。 1501 \newenvironment{quote}%

```
1502 {\list{}{\rightmargin\z@}\item\relax}{\endlist}
```
■定理など ltthm.dtx 参照。たとえば次のように定義します。

```
\newtheorem{definition}{定義}
\newtheorem{axiom}{公理}
\newtheorem{theorem}{定理}
```
[2001-04-26] 定理の中はイタリック体になりましたが,これでは和文がゴシック体になっ てしまうので,\itshape を削除しました。

[2009-08-23] \bfseries を \headfont に直し,\labelsep を 1\zw にし,括弧を全角 にしました。

```
1503 \def\@begintheorem#1#2{\trivlist\labelsep=1\zw
```

```
1504 \item[\hskip \labelsep{\headfont #1\ #2}]}
1505 \def\@opargbegintheorem#1#2#3{\trivlist\labelsep=1\zw
1506 \item[\hskip \labelsep{\headfont #1\ #2 (#3) }]}
```
titlepage タイトルを独立のページに出力するのに使われます。

```
1507 \newenvironment{titlepage}{%
1508%<book>
\cleardoublepage
1509 \if@twocolumn
1510 \@restonecoltrue\onecolumn
1511 \else
1512 \@restonecolfalse\newpage
1513 \fi
1514 \thispagestyle{empty}%
1515 \setcounter{page}\@ne
1516 }%
1517 {\if@restonecol\twocolumn \else \newpage \fi
1518 \if@twoside\else
1519 \setcounter{page}\@ne
1520 \fi}
```
### ■付録

```
\appendix 本文と付録を分離するコマンドです。
          1521 %<*!book>
          1522 \newcommand{\appendix}{\par
          1523 \setcounter{section}{0}%
          1524 \setcounter{subsection}{0}%
          1525 \gdef\presectionname{\appendixname}%
          1526 \gdef\postsectionname{}%
          1527 % \gdef\thesection{\@Alph\c@section}% [2003-03-02]
          1528 \gdef\thesection{\presectionname\@Alph\c@section\postsectionname}%
          1529 \gdef\thesubsection{\@Alph\c@section.\@arabic\c@subsection}}
          1530 %</!book>
          1531 %<*book>
          1532 \newcommand{\appendix}{\par
          1533 \setcounter{chapter}{0}%
          1534 \setcounter{section}{0}%
          1535 \gdef\@chapapp{\appendixname}%
          1536 \gdef\@chappos{}%
          1537 \gdef\thechapter{\@Alph\c@chapter}}
          1538 %</book>
```
# 8.4 パラメータの設定

■array と tabular 環境

\arraycolsep array 環境の列間には \arraycolsep の 2 倍の幅の空きが入ります。 \setlength\arraycolsep{5\jsc@mpt}

- \tabcolsep tabular 環境の列間には \tabcolsep の 2 倍の幅の空きが入ります。 1540 \setlength\tabcolsep{6\jsc@mpt}
- \arrayrulewidth array, tabular 環境内の罫線の幅です。 1541 \setlength\arrayrulewidth{.4\jsc@mpt}
- \doublerulesep array, tabular 環境での二重罫線間のアキです。 1542 \setlength\doublerulesep{2\jsc@mpt}

### ■tabbing 環境

\tabbingsep \' コマンドで入るアキです。 1543 \setlength\tabbingsep{\labelsep}

### ■minipage 環境

\@mpfootins minipage 環境の脚注の \skip\@mpfootins は通常のページの \skip\footins と同じ働 きをします。 1544 \skip\@mpfootins = \skip\footins

#### ■framebox 環境

- \fboxsep \fbox,\framebox で内側のテキストと枠との間の空きです。
- \fboxrule \fbox,\framebox の罫線の幅です。 1545 \setlength\fboxsep{3\jsc@mpt} 1546 \setlength\fboxrule{.4\jsc@mpt}

### ■equation と eqnarray 環境

\theequation 数式番号を出力するコマンドです。

1547%<!book>\renewcommand \theequation {\@arabic\c@equation} 1548 %<\*book> 1549 \@addtoreset{equation}{chapter} 1550 \renewcommand\theequation 1551 {\ifnum \c@chapter>\z@ \thechapter.\fi \@arabic\c@equation} 1552 %</book>

\jot eqnarray の行間に余分に入るアキです。デフォルトの値をコメントアウトして示しておき ます。 1553 % \setlength\jot{3pt}

\@eqnnum 数式番号の形式です。デフォルトの値をコメントアウトして示しておきます。

\inhibitglue(\theequation)\inhibitglue のように和文かっこを使うことも可能 です。

1554 % \def\@eqnnum{(\theequation)}

amsmath パッケージを使う場合は \tagform@ を次のように修正します。 1555 % \def\tagform@#1{\maketag@@@{(\ignorespaces#1\unskip\@@italiccorr)}}

# 8.5 フロート

タイプ TYPE のフロートオブジェクトを扱うには、次のマクロを定義します。

\fps@TYPE フロートを置く位置(float placement specifier)です。 \ftype@TYPE フロートの番号です。2 の累乗(1,2,4,…)でなければなりません。 \ext@TYPE フロートの目次を出力するファイルの拡張子です。

\fnum@TYPE キャプション用の番号を生成するマクロです。

\@makecaption(num)(text) キャプションを出力するマクロです。(num) は \fnum@... の生成する番号, (text) はキャプションのテキストです。テキストは適当な幅の \parbox に入ります。

### ■figure 環境

\c@figure 図番号のカウンタです。

```
\thefigure 図番号を出力するコマンドです。
           1556 %<*!book>
           1557 \newcounter{figure}
           1558 \renewcommand \thefigure {\@arabic\c@figure}
           1559 %</!book>
           1560 %<*book>
           1561 \newcounter{figure}[chapter]
           1562 \renewcommand \thefigure
           1563 {\ifnum \c@chapter>\z@ \thechapter.\fi \@arabic\c@figure}
           1564 %</book>
```
\fps@figure figure のパラメータです。\figurename の直後に ~ が入っていましたが,ここでは外し

\ftype@figure ました。

\ext@figure 1565 \def\fps@figure{tbp}

```
\fnum@figure
```
1566 \def\ftype@figure{1} 1567 \def\ext@figure{lof} 1568 \def\fnum@figure{\figurename\nobreak\thefigure}

figure \* 形式は段抜きのフロートです。

```
figure*
1569 \newenvironment{figure}%
      1570 {\@float{figure}}%
      1571 {\end@float}
      1572 \newenvironment{figure*}%
      1573 {\@dblfloat{figure}}%
      1574 {\end@dblfloat}
```
## ■table 環境

\c@table 表番号カウンタと表番号を出力するコマンドです。アスキー版では \thechapter. が \thetable \thechapter{}・ になっていますが,ここではオリジナルのままにしています。

```
1575 %<*!book>
            1576 \newcounter{table}
            1577 \renewcommand\thetable{\@arabic\c@table}
            1578 %</!book>
            1579 %<*book>
            1580 \newcounter{table}[chapter]
            1581 \renewcommand \thetable
            1582 {\ifnum \c@chapter>\z@ \thechapter.\fi \@arabic\c@table}
            1583 %</book>
 \fps@table
table のパラメータです。\tablename の直後に ~ が入っていましたが,ここでは外しま
\ftype@table
した。
 \ext@table
1584 \def\fps@table{tbp}
\fnum@table
            1585 \def\ftype@table{2}
            1586 \def\ext@table{lot}
            1587 \def\fnum@table{\tablename\nobreak\thetable}
      table
* は段抜きのフロートです。
     table*
1588 \newenvironment{table}%
            1589 {\@float{table}}%
            1590 {\end@float}
            1591 \newenvironment{table*}%
            1592 {\@dblfloat{table}}%
            1593 {\end@dblfloat}
```
# 8.6 キャプション

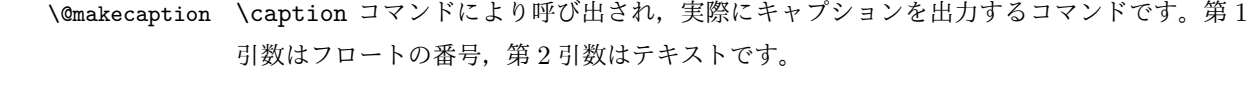

\abovecaptionskip それぞれキャプションの前後に挿入されるスペースです。\belowcaptionskip が 0 になっ \belowcaptionskip ていましたので,キャプションを表の上につけた場合にキャプションと表がくっついてしま うのを直しました。

```
1594 \newlength\abovecaptionskip
1595 \newlength\belowcaptionskip
1596 \setlength\abovecaptionskip{5\jsc@mpt} % 元: 10\p@
1597\setlength\belowcaptionskip{5\jsc@mpt} % 元: 0\p@
```
実際のキャプションを出力します。オリジナルと異なり、文字サイズを \small にし、キャ プションの幅を 2cm 狭くしました。

[2003-11-05] ロジックを少し変えてみました。

[2015-05-26] listings パッケージを使うときに title を指定すると次のエラーが出るの を修正。

! Missing number, treated as zero.

```
1598 %<*!jspf>
1599 % \long\def\@makecaption#1#2{{\small
1600 % \advance\leftskip10\jsc@mmm
1601 % \advance\rightskip10\jsc@mmm
1602 % \vskip\abovecaptionskip
1603 % \sbox\@tempboxa{#1{\hskip1\zw}#2}%
1604 % \ifdim \wd\@tempboxa >\hsize
1605 % #1{\hskip1\zw}#2\par
1606 % \else
1607 % \global \@minipagefalse
1608 % \hb@xt@\hsize{\hfil\box\@tempboxa\hfil}%
1609 % \fi
1610 % \vskip\belowcaptionskip}}
1611 \long\def\@makecaption#1#2{{\small
1612 \advance\leftskip .0628\linewidth
1613 \advance\rightskip .0628\linewidth
1614 \vskip\abovecaptionskip
1615 \sbox\@tempboxa{#1{\hskip1\zw}#2}%
1616 \ifdim \wd\@tempboxa <\hsize \centering \fi
1617 #1{\hskip1\zw}#2\par
1618 \vskip\belowcaptionskip}}
1619 %</! jspf>
1620 %<*jspf>
1621 \long\def\@makecaption#1#2{%
1622 \vskip\abovecaptionskip
1623 \sbox\@tempboxa{\small\sffamily #1\quad #2}%
1624 \ifdim \wd\@tempboxa >\hsize
1625 {\small\sffamily
1626 \list{#1}{%
1627 \renewcommand{\makelabel}[1]{##1\hfil}
1628 \itemsep \z@
1629 \itemindent \z@
1630 \labelsep \z@
1631 \labelwidth 11\jsc@mmm
1632 \listparindent\z@
1633 \leftmargin 11\jsc@mmm}\item\relax #2\endlist}
1634 \else
1635 \global \@minipagefalse
1636 \hb@xt@\hsize{\hfil\box\@tempboxa\hfil}%
1637 \fi
1638 \vskip\belowcaptionskip}
1639 %</jspf>
```
# 9 フォントコマンド

ここでは LATEX 2.09 で使われていたコマンドを定義します。これらはテキストモードと数 式モードのどちらでも動作します。これらは互換性のためのもので,できるだけ \text... と \math... を使ってください。

[2016-07-15] KOMA-Script 中の \scr@DeclareOldFontCommand に倣い,これらの命令 を使うときには警告を発することにしました。

[2016-07-16] 警告を最初の一回だけ発することにしました。また,例外的に警告を出さな いようにするスイッチも付けます。

\if@jsc@warnoldfontcmd

 $\ell$ @jsc@warnoldfontcmdexception 1640 \newif\if@jsc@warnoldfontcmd

1641 \@jsc@warnoldfontcmdtrue

1642 \newif\if@jsc@warnoldfontcmdexception

1643 \@jsc@warnoldfontcmdexceptionfalse

\jsc@DeclareOldFontCommand

```
1644 \newcommand*{\jsc@DeclareOldFontCommand}[3]{%
    1645 \DeclareOldFontCommand{#1}{%
    1646 \jsc@warnoldfontcmd{#1}#2%
    1647 }{%
    1648 \jsc@warnoldfontcmd{#1}#3%
    1649 }%
    1650 }
    1651 \DeclareRobustCommand*{\jsc@warnoldfontcmd}[1]{%
    1652 \if@jsc@warnoldfontcmdexception\else\if@jsc@warnoldfontcmd
    1653 \ClassWarning{\jsc@clsname}{%
    1654 deprecated old font command `\string#1' used.\MessageBreak
    1655 You should note, that since 1994 LaTeX2e provides a\MessageBreak
    1656 new font selection scheme called NFSS2 with several\MessageBreak
    1657 new, combinable font commands. This \jsc@clsname\MessageBreak
    1658 class has defined the old font commands like\MessageBreak
    1659 `\string#1' only for compatibility%
    1660 }%
    1661 \global\@jsc@warnoldfontcmdfalse
    1662 \fi\fi
    1663 }
\mc
フォントファミリを変更します。
\gt
1664 \jsc@DeclareOldFontCommand{\mc}{\normalfont\mcfamily}{\mathmc}
\rm
\sqrt{\text{sf}}\tt 1668\jsc@Declare01dFontCommand{\tt}{\normalfont\ttfamily}{\mathtt}
    1665\jsc@DeclareOldFontCommand{\gt}{\normalfont\gtfamily}{\mathgt}
    1666\jsc@DeclareOldFontCommand{\rm}{\normalfont\rmfamily}{\mathrm}
    1667 \jsc@DeclareOldFontCommand{\sf}{\normalfont\sffamily}{\mathsf}
\bf ボールドシリーズにします。通常のミーディアムシリーズに戻すコマンドは \mdseries
    です。
```
1669 \jsc@DeclareOldFontCommand{\bf}{\normalfont\bfseries}{\mathbf}

\it フォントシェイプを変えるコマンドです。斜体とスモールキャップスは数式中では何もしま

\sl せん(警告メッセージを出力します)。通常のアップライト体に戻すコマンドは \upshape

\sc です。

1670 \jsc@DeclareOldFontCommand{\it}{\normalfont\itshape}{\mathit} 1671\jsc@DeclareOldFontCommand{\sl}{\normalfont\slshape}{\@nomath\sl} 1672\jsc@DeclareOldFontCommand{\sc}{\normalfont\scshape}{\@nomath\sc}

\cal 数式モード以外では何もしません(警告を出します)。

\mit 1673 \DeclareRobustCommand\*{\cal}{\@fontswitch\relax\mathcal} 1674 \DeclareRobustCommand\*{\mit}{\@fontswitch\relax\mathnormal}

# 10 相互参照

## 10.1 目次の類

\section コマンドは .toc ファイルに次のような行を出力します。

\contentsline{section}{タイトル}{ページ}

たとえば \section に見出し番号が付く場合,上の「タイトル」は

\numberline{番号}{見出し}

となります。この「番号」は \thesection コマンドで生成された見出し番号です。 figure 環境の \caption コマンドは .lof ファイルに次のような行を出力します。

\contentsline{figure}{\numberline{番号}{キャプション}{ページ}

この「番号」は \thefigure コマンドで生成された図番号です。

table 環境も同様です。

\contentsline{...} は \10... というコマンドを実行するので, あらかじめ \l@chapter,\l@section,\l@figure などを定義しておかなければなりません。これ らの多くは \@dottedtocline コマンドを使って定義します。これは

\@dottedtocline{レベル}{インデント}{幅}{タイトル}{ページ}

という書式です。

レベル この値が tocdepth 以下のときだけ出力されます。\chapter はレベル 0,\section はレベル 1,等々です。

インデント 左側の字下げ量です。

幅 「タイトル」に \numberline コマンドが含まれる場合,節番号が入る箱の幅です。

\@pnumwidth ページ番号の入る箱の幅です。

\@tocrmarg 右マージンです。\@tocrmarg ≥ \@pnumwidth とします。

\@dotsep 点の間隔です(単位 mu)。

\c@tocdepth 目次ページに出力する見出しレベルです。元は article で 3,その他で 2 でしたが,ここ では一つずつ減らしています。

```
1675 \newcommand\@pnumwidth{1.55em}
1676 \newcommand\@tocrmarg{2.55em}
1677 \newcommand\@dotsep{4.5}
1678 %<!book>\setcounter{tocdepth}{2}
1679 %<br />book>\setcounter{tocdepth}{1}
```
### ■目次

```
\tableofcontents 目次を生成します。
\jsc@tocl@width [2013-12-30] \prechaptername などから見積もった目次のラベルの長さです。(by ts)
                 1680 \newdimen\jsc@tocl@width
                 1681 \newcommand{\tableofcontents}{%
                 1682 %<*book>
                 1683 \settowidth\jsc@tocl@width{\headfont\prechaptername\postchaptername}%
                 1684 \settowidth\@tempdima{\headfont\appendixname}%
                 1685 \ifdim\jsc@tocl@width<\@tempdima \setlength\jsc@tocl@width{\@tempdima}\fi
                 1686 \ifdim\jsc@tocl@width<2\zw \divide\jsc@tocl@width by 2 \advance\jsc@tocl@width 1\zw\fi
                 1687 \if@twocolumn
                 1688 \@restonecoltrue\onecolumn
                 1689 \else
                 1690 \@restonecolfalse
                 1691 \fi
                 1692 \chapter*{\contentsname}%
                 1693 \@mkboth{\contentsname}{}%
                 1694 %</book>
                 1695 %<*!book>
                 1696 \settowidth\jsc@tocl@width{\headfont\presectionname\postsectionname}%
                 1697 \settowidth\@tempdima{\headfont\appendixname}%
                 1698 \ifdim\jsc@tocl@width<\@tempdima\relax\setlength\jsc@tocl@width{\@tempdima}\fi
                 1699 \ifdim\jsc@tocl@width<2\zw \divide\jsc@tocl@width by 2 \advance\jsc@tocl@width 1\zw\fi
                 1700 \section*{\contentsname}%
                 1701 \@mkboth{\contentsname}{\contentsname}%
                 1702 %</!book>
                 1703 \@starttoc{toc}%
                 1704 %<br/>book> \if@restonecol\twocolumn\fi
                 1705 }
        \l@part 部の目次です。
                 1706 \newcommand*{\l@part}[2]{%
                 1707 \ifnum \c@tocdepth >-2\relax
                 1708 %<!book> \addpenalty\@secpenalty
                 1709 %<book> \addpenalty{-\@highpenalty}%
                 1710 \addvspace{2.25em \@plus\jsc@mpt}%
                 1711 \begingroup
                 1712 \partial \parindent \z@
                 1713 % \@pnumwidth should be \@tocrmarg
                 1714 % \rightskip \@pnumwidth
                 1715 \rightskip \@tocrmarg
```

```
1716 \parfillskip -\rightskip
          1717 {\leavevmode
          1718 \large \headfont
          1719 \setlength\@lnumwidth{4\zw}%
          1720 #1\hfil \hb@xt@\@pnumwidth{\hss #2}}\par
          1721 \nobreak
          1722 %<br />book> \global\@nobreaktrue
          1723 %<br/>book> \everypar{\global\@nobreakfalse\everypar{}}%
          1724 \endgroup
          1725 \fi}
\l@chapter 章の目次です。\@lnumwidth を 4.683\zw に増やしました。
            [2013-12-30] \@lnumwidth を \jsc@tocl@width から決めるようにしてみました。(by
          ts)
          1726 %<*book>
          1727 \newcommand*{\l@chapter}[2]{%
          1728 \ifnum \c@tocdepth >\m@ne
          1729 \addpenalty{-\@highpenalty}%
          1730 \addvspace{1.0em \@plus\jsc@mpt}
          1731 % \vskip 1.0em \@plus\p@ % book.cls では↑がこうなっている
          1732 \begingroup
          1733 \parindent\z@
          1734 % \rightskip\@pnumwidth
          1735 \rightskip\@tocrmarg
          1736 \parfillskip-\rightskip
          1737 \leavevmode\headfont
          1738 %\if@english\setlength\@lnumwidth{5.5em}\else\setlength\@lnumwidth{4.683\zw}\fi
          1739 \setlength\@lnumwidth{\jsc@tocl@width}\advance\@lnumwidth 2.683\zw
          1740 \advance\leftskip\@lnumwidth \hskip-\leftskip
          1741 #1\nobreak\hfil\nobreak\hbox to\@pnumwidth{\hss#2}\par
          1742 \penalty\@highpenalty
          1743 \endgroup
          1744 \fi}
          1745 %</book>
\l@section 節の目次です。
          1746 %<*!book>
          1747 \newcommand*{\l@section}[2]{%
          1748 \ifnum \c@tocdepth >\z@
          1749 \addpenalty{\@secpenalty}%
          1750 \addvspace{1.0em \@plus\jsc@mpt}%
          1751 \begingroup
          1752 \parindent\z@
          1753 % \rightskip\@pnumwidth
          1754 \rightskip\@tocrmarg
          1755 \parfillskip-\rightskip
          1756 \leavevmode\headfont
          1757 %\setlength\@lnumwidth{4\zw}% 元 1.5em [2003-03-02]
          1758 \setlength\@lnumwidth{\jsc@tocl@width}\advance\@lnumwidth 2\zw
```

```
1759 \advance\leftskip\@lnumwidth \hskip-\leftskip
                1760 #1\nobreak\hfil\nobreak\hbox to\@pnumwidth{\hss#2}\par
                1761 \endgroup
                1762 \fi}
                1763 %</!book>
                  インデントと幅はそれぞれ 1.5em,2.3em でしたが,1\zw,3.683\zw に変えました。
                1764 %<br/>book> % \newcommand*{\l@section}{\@dottedtocline{1}{1\zw}{3.683\zw}}
                  [2013-12-30] 上のインデントは \jsc@tocl@width から決めるようにしました。(by ts)
  \l@subsection
\l@subsubsection
   \l@paragraph
\l@subparagraph
               さらに下位レベルの目次項目の体裁です。あまり使ったことがありませんので,要修正かも
               しれません。
                  [2013-12-30] ここも \jsc@tocl@width から決めるようにしてみました。(by ts)
               1765 %<*!book>
                1766 % \newcommand*{\l@subsection} {\@dottedtocline{2}{1.5em}{2.3em}}
                1767 % \newcommand*{\l@subsubsection}{\@dottedtocline{3}{3.8em}{3.2em}}
                1768 % \newcommand*{\l@paragraph} {\@dottedtocline{4}{7.0em}{4.1em}}
                1769 % \newcommand*{\l@subparagraph} {\@dottedtocline{5}{10em}{5em}}
                1770 %
                1771 % \newcommand*{\l@subsection} {\@dottedtocline{2}{1\zw}{3\zw}}
                1772 % \newcommand*{\l@subsubsection}{\@dottedtocline{3}{2\zw}{3\zw}}
                1773 % \newcommand*{\l@paragraph} {\@dottedtocline{4}{3\zw}{3\zw}}
                1774 % \newcommand*{\l@subparagraph} {\@dottedtocline{5}{4\zw}{3\zw}}
                1775 %
                1776 \newcommand*{\l@subsection}{%
                1777 \@tempdima\jsc@tocl@width \advance\@tempdima -1\zw
                1778 \@dottedtocline{2}{\@tempdima}{3\zw}}
                1779 \newcommand*{\l@subsubsection}{%
                1780 \@tempdima\jsc@tocl@width \advance\@tempdima 0\zw
                1781 \@dottedtocline{3}{\@tempdima}{4\zw}}
                1782 \newcommand*{\l@paragraph}{%
                1783 \@tempdima\jsc@tocl@width \advance\@tempdima 1\zw
                1784 \@dottedtocline{4}{\@tempdima}{5\zw}}
                1785 \newcommand*{\l@subparagraph}{%
                1786 \@tempdima\jsc@tocl@width \advance\@tempdima 2\zw
                1787 \@dottedtocline{5}{\@tempdima}{6\zw}}
                1788 %</!book>
                1789 %<*book>
                1790 % \newcommand*{\l@subsection} {\@dottedtocline{2}{3.8em}{3.2em}}
                1791 % \newcommand*{\l@subsubsection}{\@dottedtocline{3}{7.0em}{4.1em}}
                1792 % \newcommand*{\l@paragraph} {\@dottedtocline{4}{10em}{5em}}
                1793 % \newcommand*{\l@subparagraph} {\@dottedtocline{5}{12em}{6em}}
                1794 \newcommand*{\l@section}{%
                1795 \@tempdima\jsc@tocl@width \advance\@tempdima -1\zw
                1796 \@dottedtocline{1}{\@tempdima}{3.683\zw}}
                1797 \newcommand*{\l@subsection}{%
                1798 \@tempdima\jsc@tocl@width \advance\@tempdima 2.683\zw
                1799 \@dottedtocline{2}{\@tempdima}{3.5\zw}}
```

```
1800 \newcommand*{\l@subsubsection}{%
              1801 \@tempdima\jsc@tocl@width \advance\@tempdima 6.183\zw
              1802 \@dottedtocline{3}{\@tempdima}{4.5\zw}}
              1803 \newcommand*{\l@paragraph}{%
              1804 \@tempdima\jsc@tocl@width \advance\@tempdima 10.683\zw
              1805 \@dottedtocline{4}{\@tempdima}{5.5\zw}}
              1806 \newcommand*{\l@subparagraph}{%
              1807 \@tempdima\jsc@tocl@width \advance\@tempdima 16.183\zw
              1808 \@dottedtocline{5}{\@tempdima}{6.5\zw}}
              1809 %</book>
   \numberline
欧文版 LATEX では \numberline{...} は幅 \@tempdima の箱に左詰めで出力する命令で
   \@lnumwidth
すが,アスキー版では \@tempdima の代わりに \@lnumwidth という変数で幅を決めるよう
              に再定義しています。後続文字が全角か半角かでスペースが変わらないように \hspace を
              入れておきました。
              1810 \newdimen\@lnumwidth
              1811 \def\numberline#1{\hb@xt@\@lnumwidth{#1\hfil}\hspace{0pt}}
\@dottedtocline LATEX 本体(ltsect.dtx 参照)での定義と同じですが,\@tempdima を \@lnumwidth に
              変えています。
              1812 \def\@dottedtocline#1#2#3#4#5{\ifnum #1>\c@tocdepth \else
              1813 \vskip \z@ \@plus.2\jsc@mpt
              1814 {\leftskip #2\relax \rightskip \@tocrmarg \parfillskip -\rightskip
              1815 \parindent #2\relax\@afterindenttrue
              1816 \interlinepenalty\@M
              1817 \leavevmode
              1818 \@lnumwidth #3\relax
              1819 \advance\leftskip \@lnumwidth \null\nobreak\hskip -\leftskip
              1820 {#4}\nobreak
              1821 \leaders\hbox{$\m@th \mkern \@dotsep mu\hbox{.}\mkern \@dotsep
              1822 mu$}\hfill \nobreak\hb@xt@\@pnumwidth{%
              1823 \hfil\normalfont \normalcolor #5}\par}\fi}
```
### ■図目次と表目次

```
\listoffigures 図目次を出力します。
               1824 \newcommand{\listoffigures}{%
               1825 %<*book>
               1826 \if@twocolumn\@restonecoltrue\onecolumn
               1827 \else\@restonecolfalse\fi
               1828 \chapter*{\listfigurename}%
               1829 \@mkboth{\listfigurename}{}%
               1830 %</book>
               1831 %<*!book>
               1832 \section*{\listfigurename}%
               1833 \@mkboth{\listfigurename}{\listfigurename}%
               1834 %</!book>
               1835 \@starttoc{lof}%
```
1836 %<book> \if@restonecol\twocolumn\fi } \l@figure 図目次の項目を出力します。 \newcommand\*{\l@figure}{\@dottedtocline{1}{1\zw}{3.683\zw}} \listoftables 表目次を出力します。 \newcommand{\listoftables}{% %<\*book> \if@twocolumn\@restonecoltrue\onecolumn \else\@restonecolfalse\fi \chapter\*{\listtablename}% \@mkboth{\listtablename}{}% %</book> %<\*!book> \section\*{\listtablename}% \@mkboth{\listtablename}{\listtablename}% 1849 %</!book> \@starttoc{lot}% 1851 %<br />
Nif@restonecol\twocolumn\fi }

\l@table 表目次は図目次と同じです。

\let\l@table\l@figure

## 10.2 参考文献

\bibindent オープンスタイルの参考文献で使うインデント幅です。元は 1.5em でした。 \newdimen\bibindent \setlength\bibindent{2\zw}

thebibliography 参考文献リストを出力します。

[2016-07-16] LAT<sub>E</sub>X 2.09 で使われていたフォントコマンドの警告を,文献スタイル(.bst) ではよく \bf がいまだに用いられることが多いため、thebibliography 環境内では例外的 に出さないようにしました。

```
1856 \newenvironment{thebibliography}[1]{%
1857 \global\@jsc@warnoldfontcmdexceptiontrue
1858 \global\let\presectionname\relax
1859 \global\let\postsectionname\relax
1860 %<article|jspf> \section*{\refname}\@mkboth{\refname}{\refname}%
1861 %<*kiyou>
1862 \vspace{1.5\baselineskip}
1863 \subsubsection*{\refname}\@mkboth{\refname}{\refname}%
1864 \vspace{0.5\baselineskip}
1865 %</kiyou>
1866 %<br/>book> \chapter*{\bibname}\@mkboth{\bibname}{}%
1867 %<br/>book> \addcontentsline{toc}{chapter}{\bibname}%
```
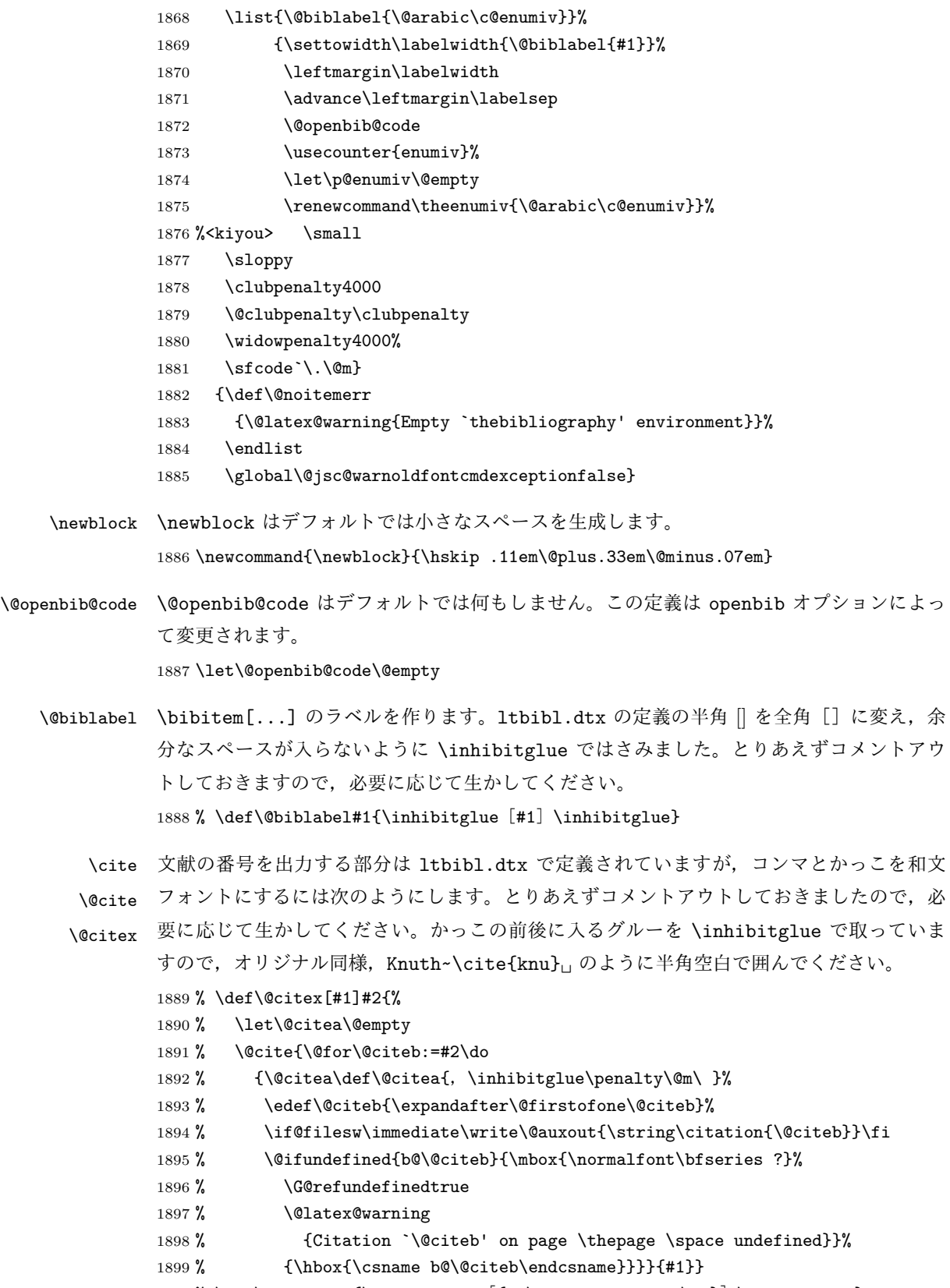

1900 % \def\@cite#1#2{\inhibitglue [{#1\if@tempswa , #2\fi}] \inhibitglue}

```
引用番号を上ツキの 1)のようなスタイルにするには次のようにします。\cite の先頭に
\unskip を付けて先行のスペース(~ も)を帳消しにしています。
1901 % \DeclareRobustCommand\cite{\unskip
1902 % \@ifnextchar [{\@tempswatrue\@citex}{\@tempswafalse\@citex[]}}
1903 % \def\@cite#1#2{$^{\hbox{\scriptsize{#1\if@tempswa
1904 %, \inhibitglue\ #2\fi}) }}$}
```
## 10.3 索引

```
theindex 2〜3 段組の索引を作成します。最後が偶数ページのときにマージンがずれる現象を直しまし
        た(Thanks: 藤村さん)。
        1905 \newenvironment{theindex}{% 索引を 3 段組で出力する環境
        1906 \if@twocolumn
        1907 \onecolumn\@restonecolfalse
        1908 \else
        1909 \clearpage\@restonecoltrue
        1910 \fi
        1911 \columnseprule.4pt \columnsep 2\zw
        1912 \ifx\multicols\@undefined
        1913 %<book> \twocolumn[\@makeschapterhead{\indexname}%
        1914 %<br/>book> \addcontentsline{toc}{chapter}{\indexname}]%
        1915 %<!book> \def\presectionname{}\def\postsectionname{}%
        1916 %<!book> \twocolumn[\section*{\indexname}]%
        1917 \else
        1918 \ifdim\textwidth<\fullwidth
        1919 \setlength{\evensidemargin}{\oddsidemargin}
        1920 \setlength{\textwidth}{\fullwidth}
        1921 \setlength{\linewidth}{\fullwidth}
        1922 %<br/>begin{multicols}{3}[\chapter*{\indexname}%
        1923 %<br/>book> \addcontentsline{toc}{chapter}{\indexname}] %
        1924 %<!book> \def\presectionname{}\def\postsectionname{}%
        1925 %<!book> \begin{multicols}{3}[\section*{\indexname}]%
        1926 \else
        1927 %<book> \begin{multicols}{2}[\chapter*{\indexname}%
        1928 % <br />
\ddot{\text{total}}{\text{chaper}}{\text{indexname}}1929 %<!book> \def\presectionname{}\def\postsectionname{}%
        1930 %<!book> \begin{multicols}{2}[\section*{\indexname}]%
        1931 \fi
        1932 \fi
        1933 %<book> \@mkboth{\indexname}{}%
        1934 %<!book> \@mkboth{\indexname}{\indexname}%
        1935 \plainifnotempty % \thispagestyle{plain}
        1936 \parindent\z@
        1937 \parskip\z@ \@plus .3\jsc@mpt\relax
        1938 \let\item\@idxitem
        1939 \raggedright
        1940 \footnotesize\narrowbaselines
```
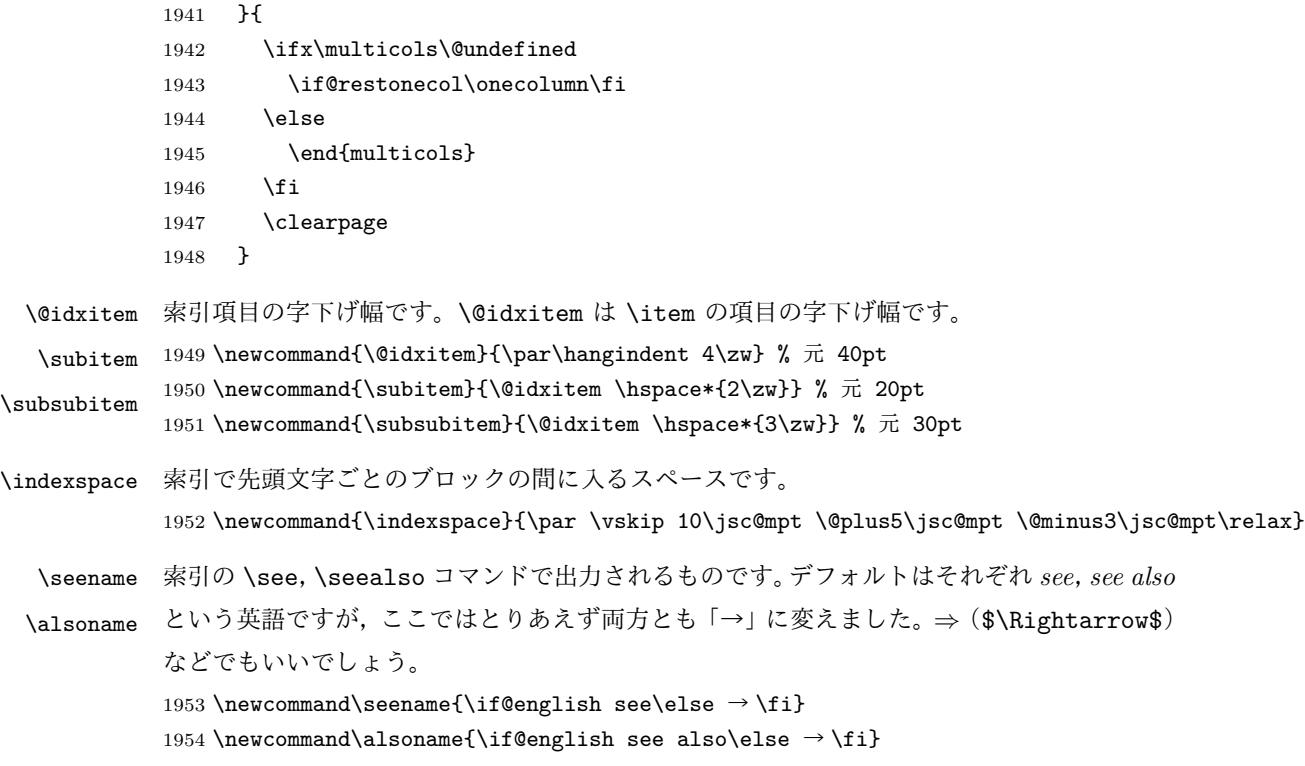

# 10.4 脚注

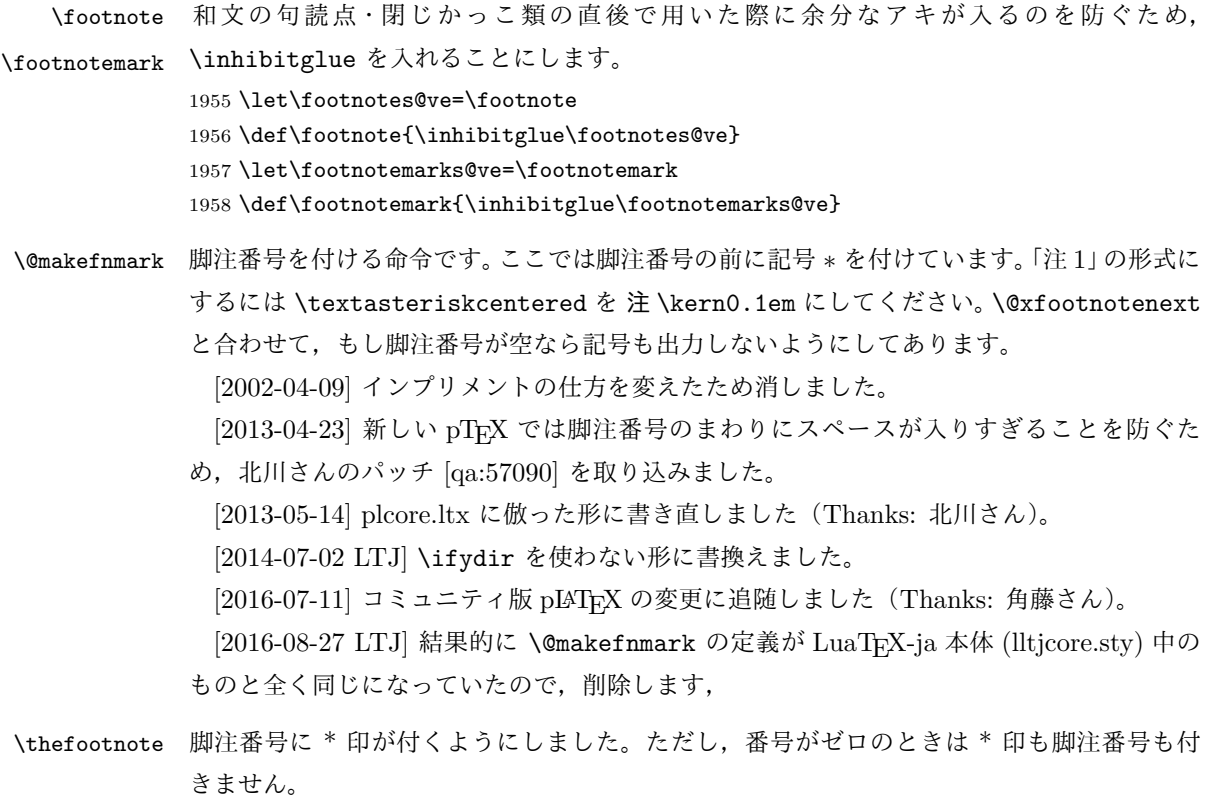

```
[2003-08-15] \textasteriskcentered ではフォントによって下がりすぎるので変更しま
              した。
              1959 \def\thefootnote{\ifnum\c@footnote>\z@\leavevmode\lower.5ex\hbox{*}\@arabic\c@footnote\fi}
                「注1」の形式にするには次のようにしてください。
              1960 % \def\thefootnote{\ifnum\c@footnote>\z@注 \kern0.1\zw\@arabic\c@footnote\fi}
 \footnoterule 本文と脚注の間の罫線です。
              1961 \renewcommand{\footnoterule}{%
              1962 \kern-3\jsc@mpt
              1963 \hrule width .4\columnwidth height 0.4\jsc@mpt
              1964 \kern 2.6\jsc@mpt}
   \c@footnote 脚注番号は章ごとにリセットされます。
              1965 %<br/>book>\@addtoreset{footnote}{chapter}
\@footnotetext 脚注で \verb が使えるように改変してあります。Jeremy Gibbons, TEX and TUG NEWS,
              Vol. 2, No. 4 (1993), p. 9)
              1966 \long\def\@footnotetext{%
              1967 \insert\footins\bgroup
              1968 \normalfont\footnotesize
              1969 \interlinepenalty\interfootnotelinepenalty
              1970 \splittopskip\footnotesep
              1971 \splitmaxdepth \dp\strutbox \floatingpenalty \@MM
              1972 \hsize\columnwidth \@parboxrestore
              1973 \protected@edef\@currentlabel{%
              1974 \csname p@footnote\endcsname\@thefnmark
              1975 }%
              1976 \color@begingroup
              1977 \@makefntext{%
              1978 \rule\z@\footnotesep\ignorespaces}%
              1979 \futurelet\next\fo@t}
              1980 \def\fo@t{\ifcat\bgroup\noexpand\next \let\next\f@@t
              1981 \left\{\text{let}\text{fft}\right \}1982 \def\f@@t{\bgroup\aftergroup\@foot\let\next}
              1983 \def\f@t#1{#1\@foot}
              1984 \def\@foot{\@finalstrut\strutbox\color@endgroup\egroup}
  \@makefntext 実際に脚注を出力する命令です。\@makefnmark は脚注の番号を出力する命令です。ここで
              は脚注が左端から一定距離に来るようにしてあります。
              1985 \newcommand\@makefntext[1]{%
              1986 \advance\leftskip 3\zw
              1987 \parindent 1\zw
              1988 \noindent
              1989 \llap{\@makefnmark\hskip0.3\zw}#1}
\@xfootnotenext 最初の \footnotetext{...} は番号が付きません。著者の所属などを脚注の欄に書くとき
              に便利です。
```
すでに \footnote を使った後なら \footnotetext[0]{...} とすれば番号を付けない 脚注になります。ただし,この場合は脚注番号がリセットされてしまうので,工夫が必要 です。

[2002-04-09] インプリメントの仕方を変えたため消しました。

```
1990 % \def\@xfootnotenext[#1]{%
1991 % \begingroup
1992 % \ifnum#1>\z@
1993 % \csname c@\@mpfn\endcsname #1\relax
1994 % \unrestored@protected@xdef\@thefnmark{\thempfn}%
1995 % \else
1996 % \unrestored@protected@xdef\@thefnmark{}%
1997 % \fi
1998 % \endgroup
1999 % \@footnotetext}
```
# 11 段落の頭へのグルー挿入禁止

段落頭のかぎかっこなどを見かけ 1 字半下げから全角 1 字下げに直します。

[2012-04-24 LTJ] LuaTEX-ja では JFM に段落開始時の括弧類の字下げ幅をコントロー ルする機能がありますが、\item 直後ではラベル用のボックスが段落先頭になるため、うま く働きませんでした。形を変えて復活させます。

```
\item 命令の直後です。
```

```
2000 \protected\def\@inhibitglue{\directlua{luatexja.jfmglue.create_beginpar_node()}}
2001 \def\@item[#1]{%
2002 \if@noparitem
2003 \@donoparitem
2004 \else
2005 \if@inlabel
2006 \indent \par
2007 \fi
2008 \ifhmode
2009 \unskip\unskip \par
2010 \fi
2011 \if@newlist
2012 \if@nobreak
2013 \@nbitem
2014 \else
2015 \addpenalty\@beginparpenalty
2016 \addvspace\@topsep
2017 \addvspace{-\parskip}%
2018 \fi
2019 \else
2020 \addpenalty\@itempenalty
2021 \addvspace\itemsep
2022 \fi
2023 \global\@inlabeltrue
```

```
2024 \fi
2025 \everypar{%
2026 \@minipagefalse
2027 \global\@newlistfalse
2028 \if@inlabel
2029 \global\@inlabelfalse
2030 {\setbox\z@\lastbox
2031 \ifvoid\z@
2032 \kern-\itemindent
2033 \fi}%
2034 \box\@labels
2035 \penalty\z02036 \fi
2037 \if@nobreak
2038 \@nobreakfalse
2039 \clubpenalty \@M
2040 \else
2041 \clubpenalty \@clubpenalty
2042 \everypar{}%
2043 \fi\@inhibitglue}%
2044 \if@noitemarg
2045 \@noitemargfalse
2046 \if@nmbrlist
2047 \refstepcounter\@listctr
2048 \fi
2049 \fi
2050 \sbox\@tempboxa{\makelabel{#1}}%
2051 \global\setbox\@labels\hbox{%
2052 \unhbox\@labels
2053 \hskip \itemindent
2054 \hskip -\labelwidth
2055 \hskip -\labelsep
2056 \ifdim \wd\@tempboxa >\labelwidth
2057 \box\@tempboxa
2058 \else
2059 \hbox to\labelwidth {\unhbox\@tempboxa}%
2060 \fi
2061 \hskip \labelsep}%
2062 \ignorespaces}
```
\@gnewline についてはちょっと複雑な心境です。もともとの pLATFX 2ε は段落の頭にグ ルーが入る方で統一されていました。しかし \\ の直後にはグルーが入らず、不統一でした。 そこで\\の直後にもグルーを入れるように直していただいた経緯があります。しかし、こ こでは逆にグルーを入れない方で統一したいので,また元に戻してしまいました。

しかし単に戻すだけでも駄目みたいなので,ここでも最後にグルーを消しておきます。

```
2063 \def\@gnewline #1{%
```

```
2064 \ifvmode
```

```
2065 \@nolnerr
```

```
2066 \else
2067 \unskip \reserved@e {\reserved@f#1}\nobreak \hfil \break \null
2068 \inhibitglue \ignorespaces
2069 \fi}
```
# いろいろなロゴ

LATEX 関連のロゴを作り直します。

[2016-07-14] ロゴの定義は jslogo パッケージに移転しました。後方互換のため, jsclasses ではデフォルトでこれを読み込みます。

nojslogo オプションが指定されている場合は読み込みません。

[2016-07-21 LTJ] jsclasses と LuaTpX-ja の更新タイミングが一致しない可能性を考慮 し、islogo パッケージが存在しない場合は旧来の定義をそのまま使うことにしました。

```
2070 \IfFileExists{jslogo.sty}{}{\@jslogofalse}%
```

```
2071 \if@jslogo
```

```
2072 \RequirePackage{jslogo}
2073 \def\ 小{\jslg@small}
```
2074 \def\ 上小{\jslg@uppersmall}

\else

以下は jslogo パッケージがない場合の定義です。

\ 小 文字を小さめに出したり上寄りに小さめに出したりする命令です。

```
\ 上小
2076 \def\ 小#1{\hbox{$\m@th$%
```

```
2077 \csname S@\f@size\endcsname
2078 \fontsize\sf@size\z@
2079 \math@fontsfalse\selectfont
2080 #1}}
2081 \def\ \pm\sqrt{ {\sbox z@ T\vbox to\ht0{\}\iint\{ \#1}\vss}} }
```
\TeX これらは ltlogos.dtx で定義されていますが,Times や Helvetica でも見栄えがするよう

```
\LaTeX
に若干変更しました。
```
[2003-06-12] Palatino も加えました(要調整)。

```
2082 \def\cmrTeX{%
2083 \ifdim \fontdimen\@ne\font >\z@
2084 T\kern-.25em\lower.5ex\hbox{E}\kern-.125emX\@
2085 \else
2086 T\kern-.1667em\lower.5ex\hbox{E}\kern-.125emX\@
2087 \fi}
2088 \def\cmrLaTeX{%
2089 \ifdim \fontdimen\@ne\font >\z@
2090 L\kern-.32em\ 上小{A}\kern-.22em\cmrTeX
2091 \else
2092 L\kern-.36em\ 上小{A}\kern-.15em\cmrTeX
2093 \fi}
2094 \def\sfTeX{T\kern-.1em\lower.4ex\hbox{E}\kern-.07emX\@}
2095\def\sfLaTeX{L\kern-.25em\ 上小{A}\kern-.08em\sfTeX}
```

```
2096 \def\ptmTeX{%
2097 \ifdim \fontdimen\@ne\font >\z@
2098 T\kern-.12em\lower.37ex\hbox{E}\kern-.02emX\@
2099 \else
2100 T\kern-.07em\lower.37ex\hbox{E}\kern-.05emX\@
2101 \{f_i\}2102 \def\ptmLaTeX{%
2103 \ifdim \fontdimen\@ne\font >\z@
2104 L\kern-.2em\ 上小{A}\kern-.1em\ptmTeX
2105 \else
2106 L\kern-.3em\ 上小{A}\kern-.1em\ptmTeX
2107 \fi}
2108 \def\pncTeX{%
2109 \ifdim \fontdimen\@ne\font >\z@
2110 T\kern-.2em\lower.5ex\hbox{E}\kern-.08emX\@
2111 \else
2112 T\kern-.13em\lower.5ex\hbox{E}\kern-.13emX\@
2113 \fi}
2114 \def\pncLaTeX{%
2115 \ifdim \fontdimen\@ne\font >\z@
2116 L\kern-.3em\ 上小{A}\kern-.1em\pncTeX
2117 \else
2118 L\kern-.3em\ 上小{A}\kern-.1em\pncTeX
2119 \fi}
2120 \def\pplTeX{%
2121 \ifdim \fontdimen\@ne\font >\z@
2122 T\kern-.17em\lower.32ex\hbox{E}\kern-.15emX\@
2123 \else
2124 T\kern-.12em\lower.34ex\hbox{E}\kern-.1emX\@
2125 \fi}
2126 \def\pplLaTeX{%
2127 \ifdim \fontdimen\@ne\font >\z@
2128 L\kern-.27em\ 上小{A}\kern-.12em\pplTeX
2129 \else
2130 L\kern-.3em\ 上小{A}\kern-.15em\pplTeX
2131 \fi}
2132 \def\ugmTeX{%
2133 \ifdim \fontdimen\@ne\font >\z@
2134 T\kern-.1em\lower.32ex\hbox{E}\kern-.06emX\@
2135 \else
2136 T\kern-.12em\lower.34ex\hbox{E}\kern-.1emX\@
2137 \fi}
2138 \def\ugmLaTeX{%
2139 \ifdim \fontdimen\@ne\font >\z@
2140 L\kern-.2em\ L\\fA}\kern-.13em\ugmTeX
2141 \else
2142 L\kern-.3em\ 上小{A}\kern-.13em\ugmTeX
2143 \fi}
2144 \DeclareRobustCommand{\TeX}{%
```
```
2145 \def\@tempa{cmr}%
2146 \ifx\f@family\@tempa\cmrTeX
2147 \else
2148 \def\@tempa{ptm}%
2149 \ifx\f@family\@tempa\ptmTeX
2150 \else
2151 \def\@tempa{txr}%
2152 \ifx\f@family\@tempa\ptmTeX
2153 \else
2154 \def\@tempa{pnc}%
2155 \ifx\f@family\@tempa\pncTeX
2156 \else
2157 \def\@tempa{ppl}%
2158 \ifx\f@family\@tempa\pplTeX
2159 \else
2160 \def\@tempa{ugm}%
2161 \ifx\f@family\@tempa\ugmTeX
2162 \else\sfTeX
2163 \setminusfi
2164 \setminusfi
2165 \setminusfi
2166 \overline{16}2167 \fi
2168 \fi}
2169
2170 \DeclareRobustCommand{\LaTeX}{%
2171 \def\@tempa{cmr}%
2172 \ifx\f@family\@tempa\cmrLaTeX
2173 \else
2174 \def\@tempa{ptm}%
2175 \ifx\f@family\@tempa\ptmLaTeX
2176 \else
2177 \def\@tempa{txr}%
2178 \ifx\f@family\@tempa\ptmLaTeX
2179 \else
2180 \def\@tempa{pnc}%
2181 \ifx\f@family\@tempa\pncLaTeX
2182 \else
2183 \def\@tempa{ppl}%
2184 \ifx\f@family\@tempa\pplLaTeX
2185 \else
2186 \def\@tempa{ugm}%
2187 \ifx\f@family\@tempa\ugmLaTeX
2188 \else\sfLaTeX
2189 \fi
2190 \overline{ifi}2191 \setminusfi
2192 \qquad \qquad \text{ifi}2193 \setminusfi
```
2194 \fi}

```
\LaTeXe \LaTeXe コマンドの \mbox{\m@th ... で始まる新しい定義では直後の和文との間に
                xkanjiskip が入りません。また、mathptmx パッケージなどと併用すると、最後の \varepsilon が下
                がりすぎてしまいます。そのため,ちょっと手を加えました。
                2195 \DeclareRobustCommand{\LaTeXe}{$\mbox{%
                2196 \if b\expandafter\@car\f@series\@nil\boldmath\fi
                2197 \LaTeX\kern.15em2\raisebox{-.37ex}{$\textstyle\varepsilon$}}$}
          \pTeX pTEX, pLATEX 2_{\varepsilon}のロゴを出す命令です。
        \pLaTeX
2198 \def\pTeX{p\kern-.05em\TeX}
       \pLaTeXe
                2199 \def\pLaTeX{p\LaTeX}
                2200 \def\pLaTeXe{p\LaTeXe}
        \AmSTeX amstex.sty で定義されています。
                2201 \def\AmSTeX{\protect\AmS-\protect\TeX{}}
        \BibTeX
これらは doc.dtx から取ったものです。ただし,\BibTeX だけはちょっと修正しました。
        \SliTeX
2202 % \@ifundefined{BibTeX}
                2203 % {\def\BibTeX{{\rmfamily B\kern-.05em%
                2204 % \textsc{i\kern-.025em b}\kern-.08em%
                2205 % T\kern-.1667em\lower.7ex\hbox{E}\kern-.125emX}}}{}
                2206 \DeclareRobustCommand{\BibTeX}{B\kern-.05em\ /\{I\kern-.025em B}%
                2207 \ifx\f@family\cmr\kern-.08em\else\kern-.15em\fi\TeX}
                2208 \DeclareRobustCommand{\SliTeX}{%
                2209 S\kern-.06emL\kern-.18em\ 上小{I}\kern -.03em\TeX}
                  jslogo パッケージがない場合の定義はここで終わりです。
                2210 \text{ Y}i
                13 初期設定
                ■いろいろな語
   \prepartname
  \postpartname
\prechaptername
\postchaptername
\presectionname
\postsectionname
                2211 \newcommand{\prepartname}{\if@english Part~\else 第 \fi}
                2212 \newcommand{\postpartname}{\if@english\else 部 \fi}
                2213 %<book>\newcommand{\prechaptername}{\if@english Chapter~\else 第 \fi}
                2214 %<br/>book>\newcommand{\postchaptername}{\if@english\else 章 \fi}
                2215 \newcommand{\presectionname}{}% 第
                2216 \newcommand{\postsectionname}{}% 節
```

```
\contentsname
\listfigurename
```
\listtablename

\refname \bibname  $\verb|\indexname| 74$ 

2218 \newcommand{\listfigurename}{\if@english List of Figures\else 図目次 \fi} 2219 \newcommand{\listtablename}{\if@english List of Tables\else 表目次 \fi}

2217\newcommand{\contentsname}{\if@english Contents\else 目次\fi}

```
2220 \newcommand{\refname}{\if@english References\else 参考文献 \fi}
2221 \newcommand{\bibname}{\if@english Bibliography\else 参考文献 \fi}
2222\newcommand{\indexname}{\if@english Index\else 索引\fi}
```
## \figurename

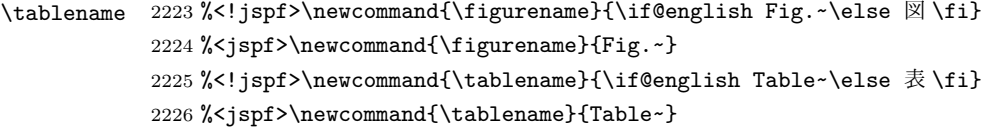

## \appendixname

```
\abstractname 2227 % \newcommand{\appendixname}{\if@english Appendix~\else 付録 \fi}
              2228 \newcommand{\appendixname}{\if@english \else 付録 \fi}
              2229 %<!book>\newcommand{\abstractname}{\if@english Abstract\else 概要\fi}
```
■今日の日付 LATEX で処理した日付を出力します。1tjarticle などと違って、標準を西 暦にし,余分な空白が入らないように改良しました。和暦にするには \ 和暦 と書いてくだ さい。

## \today

```
2230 \newif\if 西暦 \ 西暦 true
2231 \def\ 西暦{\ 西暦 true}
2232 \def\ 和暦{\ 西暦 false}
2233 \newcount\heisei \heisei\year \advance\heisei-1988\relax
2234 \def\td{3}2235 \if@english
2236 \ifcase\month\or
2237 January\or February\or March\or April\or May\or June\or
2238 July\or August\or September\or October\or November\or December\fi
2239 \space\number\day, \number\year
2240 \else
2241 \if 西暦
2242 \number\year 年
2243 \number\month 月
2244 \lambda \number\day \Box2245 \else
2246 平成 \number\heisei 年
2247 \number\month 月
2248 \number\day 日
2249 \overrightarrow{f_1}2250 \{f_i\}
```
■ハイフネーション例外 TFX のハイフネーションルールの補足です(ペンディング: eng-lish)

2251 \hyphenation{ado-be post-script ghost-script phe-nom-e-no-log-i-cal man-uscript}

## ■ページ設定 ページ設定の初期化です。

```
2252 %<article|kiyou>\if@slide \pagestyle{empty} \else \pagestyle{plain} \fi
2253 %<book>\if@report \pagestyle{plain} \else \pagestyle{headings} \fi
2254 %<jspf>\pagestyle{headings}
2255 \pagenumbering{arabic}
2256 \if@twocolumn
2257 \twocolumn
2258 \sloppy
2259 \flushbottom
2260 \else
2261 \onecolumn
2262 \raggedbottom
2263\mathbf{\hat{1}}2264 \if@slide
2265 \renewcommand\kanjifamilydefault{\gtdefault}
2266 \renewcommand\familydefault{\sfdefault}
2267 \raggedright
2268 \ltj@setpar@global
2269 \ltjsetxkanjiskip0.1em\relax
2270 \overline{f}i
```
以上です。